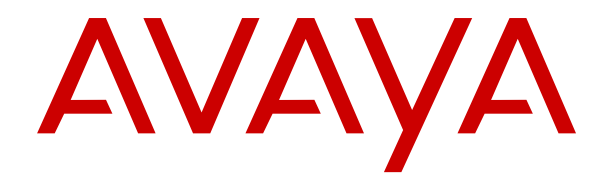

## **Configuración de Avaya IP Office™ Platform Server Edition**

Versión 12.0 Edición 20 Abril de 2024

#### © 2020-2024, Avaya LLC Todos los derechos reservados.

#### **Aviso**

Si bien se hicieron esfuerzos razonables para asegurar que la información contenida en este documento esté completa y sea exacta en el momento de su impresión, Avaya no se responsabiliza por los errores. Avaya se reserva el derecho de realizar cambios y correcciones a la información contenida en este documento sin la obligación de notificar a ninguna persona u organización dichos cambios.

#### **Exención de responsabilidad con respecto a la documentación**

"Documentación" hace referencia a la información publicada en diversos medios, que puede incluir información del producto, descripciones de suscripciones o servicios, instrucciones operativas y especificaciones de rendimiento, que se suelen poner a disposición de los usuarios de productos. La documentación no incluye material publicitario. Avaya no asume la responsabilidad por las modificaciones, adiciones o eliminaciones efectuadas en la versión original publicada de la Documentación, a menos que dichas modificaciones, adiciones o eliminaciones hayan sido realizadas por Avaya o expresamente a nombre de esta. El Usuario final acuerda indemnizar y eximir de toda responsabilidad a Avaya, agentes de Avaya y empleados con respecto a todo reclamo, acción judicial, demanda y juicio que surgiere de o en relación con modificaciones, incorporaciones o eliminaciones posteriores en esta documentación realizadas por el Usuario final.

#### **Exención de responsabilidad con respecto a los vínculos**

Avaya no asume la responsabilidad del contenido ni la fiabilidad de los enlaces a los sitios web incluidos en cualquier punto de este sitio o en la Documentación proporcionada por Avaya. Avaya no es responsable de la confiabilidad de ninguna información, instrucción ni contenido proporcionado en estos sitios y no necesariamente aprueba los productos, los servicios o la información que describen u ofrecen. Avaya no garantiza que estos vínculos funcionarán todo el tiempo ni tiene control de la disponibilidad de las páginas vinculadas.

#### **Garantía**

Avaya ofrece una garantía limitada para los productos de hardware y software de Avaya. Consulte su contrato con Avaya para establecer las condiciones de la garantía limitada. Además, el idioma de la garantía estándar de Avaya, así como la información relacionada con el soporte técnico para este producto durante el período de vigencia de la garantía, está disponible, tanto para los clientes de Avaya como para otras personas interesadas, en el sitio web del Soporte técnico de Avaya: [https://support.avaya.com/](https://support.avaya.com/helpcenter/getGenericDetails?detailId=C20091120112456651010) [helpcenter/getGenericDetails?detailId=C20091120112456651010](https://support.avaya.com/helpcenter/getGenericDetails?detailId=C20091120112456651010)  o en el enlace "Garantía y ciclo de vida del producto" o en el sitio web posterior designado por Avaya. Tenga en cuenta que si ha adquirido los productos de un Channel Partner de Avaya fuera de Estados Unidos y Canadá, la garantía es proporcionada por dicho Channel Partner de Avaya y no por Avaya.

"**Servicio alojado**" significa una suscripción de servicio alojado por Avaya que Usted adquiere ya sea de Avaya o de un Channel Partner de Avaya (según corresponda) y que se describe detalladamente en SAS alojado u otra documentación de descripción del servicio sobre el servicio alojado correspondiente. Si compra una suscripción de Servicio alojado, la garantía limitada anterior podría no ser aplicable, pero puede tener derecho a servicios de soporte técnico relacionados con el Servicio alojado como se describe más adelante en los documentos de descripción del servicio para el Servicio alojado correspondiente. Comuníquese con Avaya o el Channel Partner de Avaya (según corresponda) para obtener más información.

#### **Servicio alojado**

SE APLICA LO SIGUIENTE ÚNICAMENTE SI ADQUIERE UNA SUSCRIPCIÓN DE AVAYA A UN SERVICIO HOSPEDADO DE AVAYA O UN CHANNEL PARTNER DE AVAYA (SI CORRESPONDE), LOS TÉRMINOS DE USO PARA LOS SERVICIOS HOSPEDADOS ESTÁN DISPONIBLES EN EL SITIO WEB DE AVAYA [HTTPS://SUPPORT.AVAYA.COM/LICENSEINFO](https://support.avaya.com/LicenseInfo)  EN EL ENLACE "Avaya Terms of Use for Hosted Services" O EN LOS SITIOS FUTUROS QUE DESIGNE AVAYA, Y SE APLICAN A TODA PERSONA QUE TENGA ACCESO O USE EL SERVICIO HOSPEDADO. AL ACCEDER O USAR EL SERVICIO HOSPEDADO, O AL AUTORIZAR A TERCEROS A HACERLO, EN NOMBRE SUYO Y DE LA ENTIDAD PARA LA QUE ACCEDE O USA EL SERVICIO HOSPEDADO (EN ADELANTE,

A LOS QUE SE HACE REFERENCIA INDISTINTAMENTE COMO "USTED" Y "USUARIO FINAL"), ACEPTA LOS TÉRMINOS DE USO. SI ACEPTA LOS TÉRMINOS DE USO EN NOMBRE DE UNA COMPAÑÍA U OTRA ENTIDAD LEGAL, USTED DECLARA QUE TIENE LA AUTORIDAD PARA VINCULAR A DICHA ENTIDAD CON LOS PRESENTES TÉRMINOS DE USO. SI NO CUENTA CON DICHA AUTORIDAD O SI NO ESTÁ DE ACUERDO CON LOS PRESENTES TÉRMINOS DE USO, NO DEBE ACCEDER NI USAR EL SERVICIO HOSPEDADO NI AUTORIZAR A TERCEROS A QUE ACCEDAN O USEN EL SERVICIO HOSPEDADO.

#### **Licencias**

Los Términos globales de licencia de software ("Términos de licencia de software") están disponibles en el siguiente sitio web <https://www.avaya.com/en/legal-license-terms/> o cualquier sitio posterios designado por Avaya. Estos Términos de licencia de software se aplican a cualquiera que instale, descargue o use Software o Documentación. Al instalar, descargar o usar el Software, o al autorizar a terceros a hacerlo, el usuario final acepta que estos Términos de licencia de software crean un contrato vinculante entre el usuario final y Avaya. Si el usuario final acepta estos Términos de licencia de software en nombre de una compañía u otra entidad legal, el usuario final declara que tiene la autoridad para vincular a dicha entidad con los presentes Términos de licencia de software.

#### **Copyright**

Excepto donde se indique expresamente lo contrario, no se debe hacer uso de los materiales de este sitio, de la Documentación, del Software, del Servicio alojado ni del hardware proporcionados por Avaya. Todo el contenido de este sitio, la documentación, el Servicio alojado y los productos proporcionados por Avaya, incluida la selección, la disposición y el diseño del contenido, son de propiedad de Avaya o de sus licenciantes y están protegidos por leyes de derecho de autor y otras leyes de propiedad intelectual, incluidos los derechos de su género relacionados con la protección de las bases de datos. No debe modificar, copiar, reproducir, reeditar, cargar, publicar, transmitir ni distribuir de ninguna manera el contenido, en su totalidad o en parte, incluidos los códigos y el software, a menos que posea una autorización expresa de Avaya. La reproducción, transmisión, difusión, almacenamiento o uso no autorizado sin el consentimiento expreso por escrito de Avaya puede considerarse un delito penal o civil según la ley vigente.

#### **Virtualización**

Si el producto se implementa en una máquina virtual, se aplica lo siguiente. Cada producto tiene su propio código de pedido y tipos de licencia. A menos que se indique lo contrario, cada instancia de un producto debe pedirse por separado y tener una licencia independiente. Por ejemplo, si el cliente usuario final o el Channel Partner de Avaya prefieren instalar dos Instancias del mismo tipo de producto, entonces se deben solicitar dos productos del mismo tipo.

#### **Componentes de terceros**

Lo siguiente corresponde solo si el códec H.264 (AVC) se distribuye con el producto. ESTE PRODUCTO ESTÁ SUJETO A LA LICENCIA DE CARTERA DE PATENTES AVC PARA EL USO PERSONAL DE UN CONSUMIDOR Y OTROS USOS QUE NO IMPLIQUEN REMUNERACIÓN PARA (i) CODIFICAR VIDEO QUE CUMPLA CON EL ESTÁNDAR AVC ("AVC VIDEO") O (ii) DECODIFICAR VIDEO AVC QUE UN CLIENTE CODIFICÓ DURANTE UNA ACTIVIDAD PERSONAL U OBTENIDO A TRAVÉS DE UN PROVEEDOR DE VIDEO AUTORIZADO PARA SUMINISTRAR VIDEO AVC. NO SE OTORGA LICENCIA NI SE IMPLICA PARA CUALQUIER OTRO USO. PARA OBTENER INFORMACIÓN ADICIONAL, PUEDE CONSULTAR MPEG LA, L.L.C. VISITE [HTTP://WWW.MPEGLA.COM.](HTTP://WWW.MPEGLA.COM)

#### **Proveedor de servicio**

CON RESPECTO A LOS CÓDECS, SI EL CHANNEL PARTNER DE AVAYA ALOJA PRODUCTOS QUE UTILIZAN O INCORPORAN LOS CÓDECS H.264 O H.265, EL CHANNEL PARTNER DE AVAYA RECONOCE Y MANIFIESTA ACUERDO CON QUE ES RESPONSABLE DE ASUMIR TODAS LAS TARIFAS Y/O REGALÍAS. EL CÓDEC H.264 (AVC) ESTÁ SUJETO A LA LICENCIA DE CARTERA DE PATENTES AVC PARA EL USO PERSONAL DE UN CONSUMIDOR Y OTROS USOS QUE NO IMPLIQUEN REMUNERACIÓN PARA (i) CODIFICAR VIDEO QUE CUMPLA CON EL ESTÁNDAR AVC ("AVC VIDEO") O (ii) DECODIFICAR VIDEO AVC QUE UN CONSUMIDOR CODIFICÓ DURANTE UNA ACTIVIDAD

PERSONAL U OBTENIDO A TRAVÉS DE UN PROVEEDOR DE VIDEO AUTORIZADO PARA SUMINISTRAR VIDEO AVC. NO SE OTORGA LICENCIA NI SE IMPLICA PARA CUALQUIER OTRO USO. SE PODRÁ OBTENER INFORMACIÓN ADICIONAL SOBRE LOS CÓDECS H.264 (AVC) y H.265 (HEVC) DE MPEG LA, L.L.C. VISITE HTTP://WWW.MPEGLA.COM

#### **Cumplimiento de leyes**

Usted reconoce y acepta que es su responsabilidad respetar las leyes y los reglamentos aplicables, incluidos, a mero título enunciativo, las leyes y los reglamentos relacionados con la grabación de llamadas, la privacidad de datos, la propiedad intelectual, el secreto comercial, el fraude, los derechos de interpretación musical, en el país o territorio en el cual se utiliza el producto de Avaya.

#### **Prevención del fraude telefónico**

El "fraude telefónico" se refiere al uso no autorizado de su sistema de telecomunicaciones por parte de un participante sin autorización (por ejemplo, una persona que no es un empleado, agente ni subcontratista corporativo o una persona que no trabaja en nombre de su compañía). Tenga en cuenta que pueden existir riesgos de Fraude telefónico asociados con su sistema y que, en tal caso, esto puede generar cargos adicionales considerables para sus servicios de telecomunicaciones.

#### **Intervención en fraude telefónico de Avaya**

Si sospecha que Usted está siendo victima de fraude telefónico y necesita asistencia o soporte técnico, comuníquese con su representante de ventas de Avaya.

#### **Vulnerabilidades de seguridad**

Puede encontrar información sobre las políticas de respaldo de seguridad de Avaya en la sección de Soporte técnico y políticas de seguridad de [https://support.avaya.com/security.](https://support.avaya.com/security)

Las sospechas de vulnerabilidades de la seguridad de productos de Avaya se manejan a través del Flujo de soporte técnico de seguridad de productos de Avaya ([https://](https://support.avaya.com/css/P8/documents/100161515) [support.avaya.com/css/P8/documents/100161515](https://support.avaya.com/css/P8/documents/100161515)).

#### **Marcas registradas**

Las marcas comerciales, logotipos y marcas de servicio ("Marcas") que aparecen en este sitio, la Documentación, los Servicios alojados y los productos proporcionados por Avaya son Marcas registradas o no registradas de Avaya, sus afiliados, licenciantes, proveedores y otros terceros. Los usuarios no tienen permiso para usar dichas Marcas sin previo consentimiento por escrito de Avaya o dichos terceros que puedan ser propietarios de la Marca. Ningún contenido de este sitio, la Documentación, los Servicios alojados ni los productos deben considerarse como otorgamiento, por implicación, impedimento o de alguna otra forma, una licencia o derecho para usar las Marcas sin la autorización expresa por escrito de Avaya o del tercero correspondiente.

Avaya es una marca registrada de Avaya LLC.

Todas las demás marcas que no pertenecen a Avaya son propiedad de sus respectivos dueños.

Linux® es una marca comercial registrada de Linus Torvalds en EE. UU. y en otros países.

#### **Descarga de documentación**

Para obtener las versiones más actualizadas de la Documentación, visite el sitio web del Soporte técnico de Avaya: <https://support.avaya.com>o el sitio web posterior designado por Avaya.

#### **Contacto con el soporte técnico de Avaya**

Visite el sitio web del Soporte técnico de Avaya: [https://](https://support.avaya.com) [support.avaya.com](https://support.avaya.com) para obtener avisos y artículos sobre Productos o Servicios en la nube o para informar acerca de algún problema con su Producto o Servicio en la nube de Avaya. Para obtener una lista de los números de teléfono y las direcciones de contacto del soporte técnico, visite el sitio web del Soporte técnico de Avaya: <https://support.avaya.com> (o el sitio web posterior designado por Avaya); desplácese hasta la parte inferior de la página y seleccione Contacto con el Soporte técnico de Avaya.

### Contenido

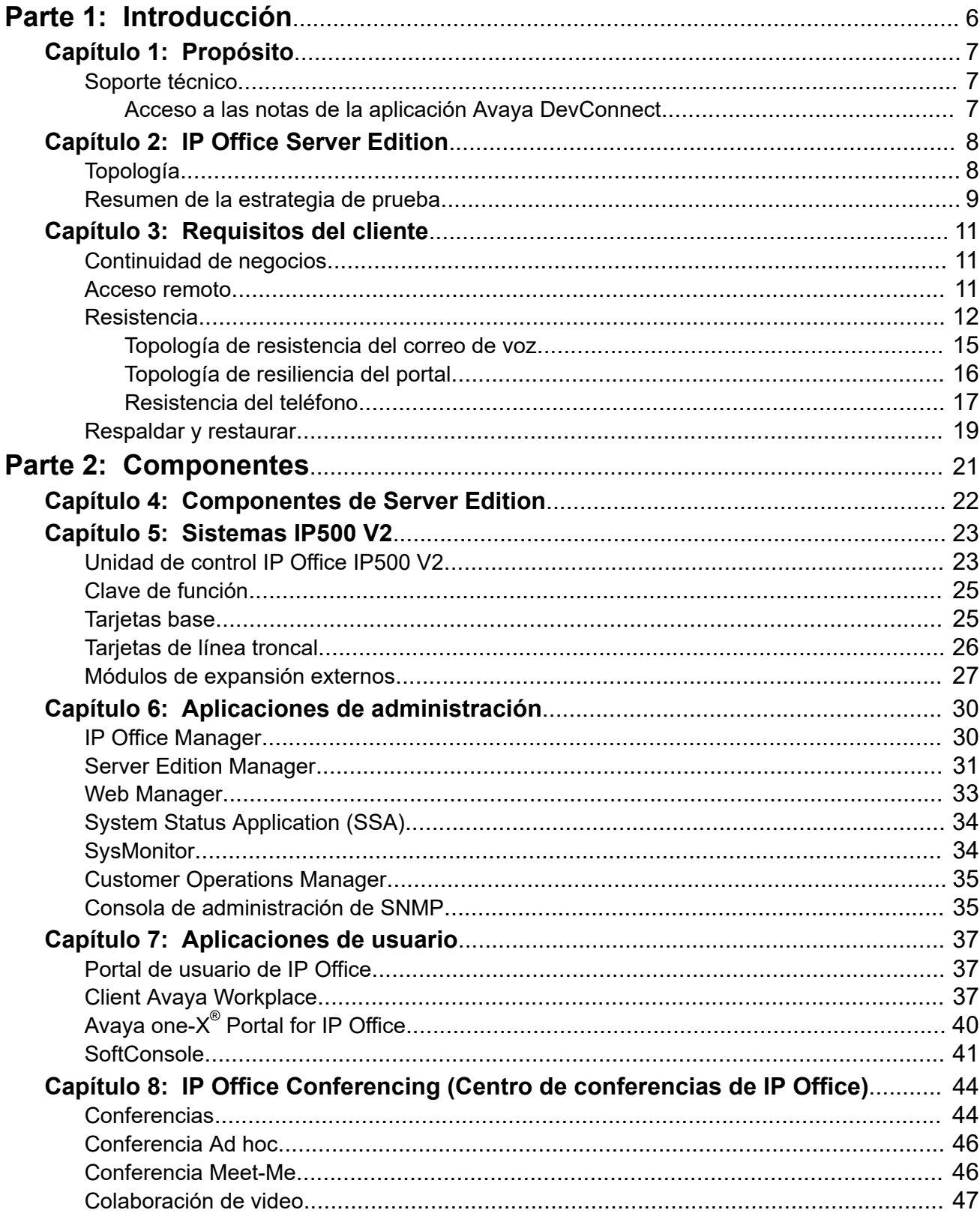

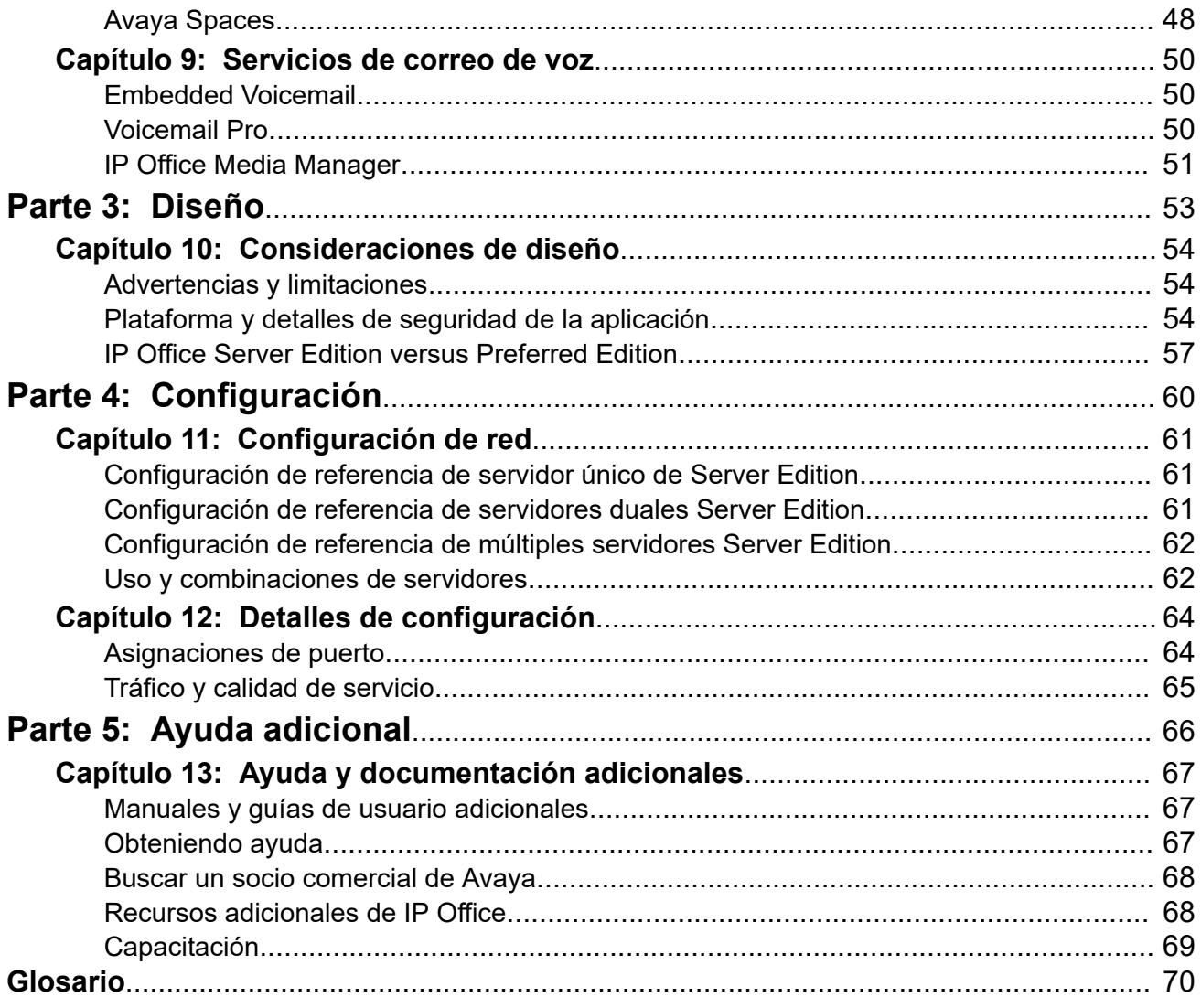

# <span id="page-5-0"></span>**Parte 1:  Introducción**

## <span id="page-6-0"></span>**Capítulo 1: Propósito**

En este documento se describen la red, la arquitectura, las topologías de implementación sugeridas, las capacidades del sistema y la interoperabilidad del producto de IP Office. En este documento también se describen las limitaciones funcionales de configuraciones específicas. Con esta información, los especialistas de diseño de ventas pueden tomar decisiones sobre diseños que cumplen las necesidades comerciales de un cliente.

Este documento está dirigido al personal que determina el mejor diseño para satisfacer las necesidades comerciales de un cliente.

## **Soporte técnico**

Vaya al sitio web de Soporte Técnico de Avaya en<https://support.avaya.com> si desea obtener la documentación más reciente, notificaciones sobre el producto y artículos de conocimientos. También puede buscar notas de publicación, descargas y soluciones a problemas. Utiliza el sistema de solicitud de servicio en línea para crear una solicitud de servicio. Realice consultas a los agentes en directo o solicite que un agente lo comunique con el equipo de soporte técnico si un problema requiere conocimientos específicos adicionales.

### **Acceso a las notas de la aplicación Avaya DevConnect**

El programa Avaya DevConnect realiza pruebas con los proveedores de servicio para establecer compatibilidad con los productos Avaya.

#### **Procedimiento**

- 1. Vaya a [http://www.devconnectprogram.com/site/global/compliance\\_testing/](http://www.devconnectprogram.com/site/global/compliance_testing/application_notes/index.gsp) [application\\_notes/index.gsp.](http://www.devconnectprogram.com/site/global/compliance_testing/application_notes/index.gsp)
- 2. Inicie sesión o regístrese.
- 3. Haga clic en un tiempo para buscar allí.

Aparece una lista de todas las notas de la aplicación para ese tiempo.

4. En el campo **Búsqueda**, escriba IP Office y pulse **Intro**.

Aparece una lista de las Notas de la aplicación relevantes.

## <span id="page-7-0"></span>**Capítulo 2: IP Office Server Edition**

IP Office Server Edition brinda capacidades de telefonía IP Office, comunicaciones unificadas, movilidad y colaboración. También brinda alta disponibilidad, facilidad de uso, y costo total de propiedad (TCO) bajo. Destinado para empresas medianas, IP Office Server Edition admite hasta 150 sitios y 3000 usuarios, y cuenta con resistencia integral.

IP Office Server Edition Solution ofrece lo siguiente:

- Un único servidor Server Edition Primary brinda IP Office, Voicemail Pro y Avaya one-X Portal para IP Office.
- Un servidor Server Edition Secondary aumenta la capacidad y proporciona resistencia.
- Sistemas de expansión, que brindan capacidad adicional y compatibilidad con interfaces analógicas o digitales y con ubicaciones remotas.
- Select IP Office Server Edition Solution ofrece capacidad adicional.
- Use una unidad de control IP500 V2 existente que se haya optimizado para un híbrido de analógico/TDM e implementaciones IP, o un servidor Linux que se haya optimizado solo para implementaciones IP.
- Los usuarios y extensiones se pueden configurar en el servidor IP Office Server Edition o Server Edition Expansion System.
- La distribución de software incluye los distintos usuarios y aplicaciones de administración, como IP Office Manager, SSA, Voicemail Pro y IP Office SoftConsole.
- La ubicación de los componentes puede ser la misma o distinta.
- De manera opcional, puede configurar un servidor de aplicación separado dedicado a Avaya one-X Portal para proporcionar una mayor capacidad de usuario que la que permite Server Edition Primary.
- Añade servidores adicionales y sistemas de expansión en cualquier momento.

## **Topología**

.

IP Office Server Edition se basa en una topología de red de estrella doble que brinda funciones integrales y su administración permite un fácil uso, instalación y administración. La solución general brinda una arquitectura flexible y modular, comenzando con un solo servidor y puede ir aumentando el número de usuarios y de ubicaciones al conectar en red múltiples servidores. Los componentes actúan automáticamente como una sola unidad lógica y usted puede administrar los componentes desde una consola única a través de un sistema de administración integrado.

<span id="page-8-0"></span>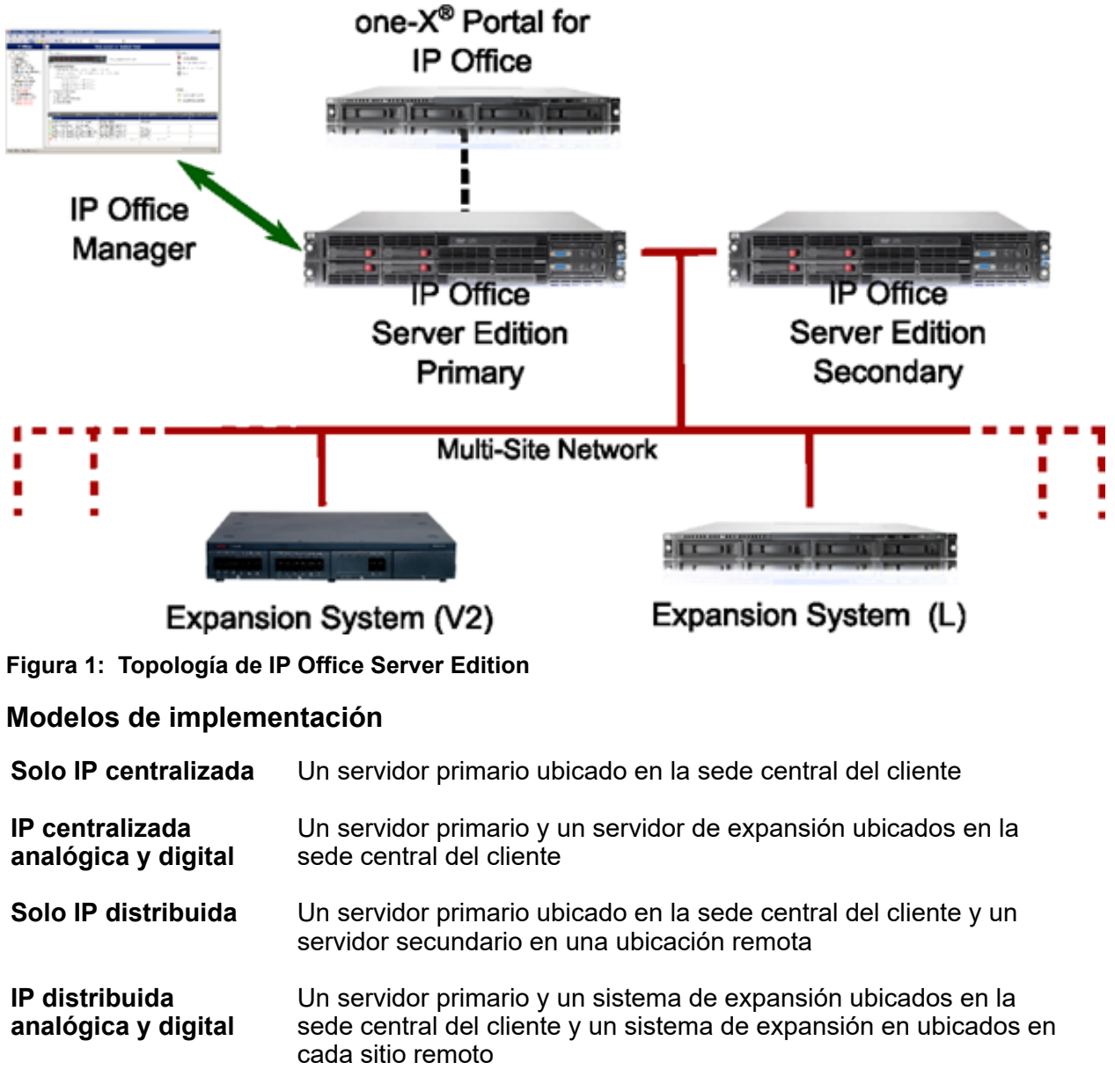

#### **Entorno virtualizado** Software del cliente y plataforma de hardware VMware vSphere con IP Office Server Edition y servidor de aplicaciones OVA como un servidor primario, secundario, de expansión o de aplicaciones.

## **Resumen de la estrategia de prueba**

La prueba del nivel de la solución es importante para ofrecer una solución que cumpla con las expectativas de calidad de los clientes. La descripción de la siguiente estrategia de prueba no es exhaustiva para todas las pruebas realizadas, pero destaca las áreas de importancia desde la perspectiva de una solución.

#### **Prueba de nivel de la solución**

La prueba y validación se llevaron a cabo para el nivel de la solución y el nivel del componente, a fin de garantizar el rendimiento y la estabilidad de la solución. La prueba de regresión detallada se realizó en los nuevos elementos (clientes de la Web) y las interfaces del componente.

#### **Prueba de rendimiento**

La prueba de capacidad total se llevó a cabo con análisis de progreso de llamadas (CPA), grabaciones de llamadas, agentes y actividades del supervisor habilitadas, y se ejecutaron simultáneamente. La prueba de rendimiento también incluyó las funciones PBX estándar para llamadas estándar.

#### **Prueba de precisión del CPA**

La prueba de precisión del CPA se realizó con carga total, y en comparación con las líneas troncales PRI y SIP. El tipo de línea troncal o las condiciones de la línea troncal SIP de un proveedor de servicios puede afectar la precisión del CPA.

#### **Prueba de encendido**

Se realizó una prueba para determinar si el sistema se puede encender sin la intervención del administrador y en diversas secuencias.

#### **Recuperación después de un corte del suministro eléctrico**

Se llevó a cabo una prueba para determinar si el sistema vuelve a funcionar sin la intervención del administrador después de un corte del suministro eléctrico.

#### **Recuperación después de la interrupción de un componente**

Se realizó una prueba para determinar si el sistema vuelve a funcionar después de una falla del componente y se reinicia.

#### **Prueba de implementación por etapas**

Se evaluó el sistema preconfigurado (por etapas) para verificar la configuración y las interconexiones preconfiguradas.

## <span id="page-10-0"></span>**Capítulo 3: Requisitos del cliente**

IP Office Server Edition proporciona capacidades de telefonía, comunicaciones unificadas, movilidad y colaboración; además de alta disponibilidad, facilidad de uso y costo total de propiedad (TCO) bajo. Diseñado para Midsize Enterprise, admite hasta 32 sitios, 2000 usuarios y resistencia integral. Una implementación de Server Edition Select admite hasta 150 sitios y 3000 usuarios.

#### **Vínculos relacionados**

Continuidad de negocios en la página 11 Acceso remoto en la página 11 [Resistencia](#page-11-0) en la página 12 [Respaldar y restaurar](#page-18-0) en la página 19

## **Continuidad de negocios**

IP Office Server Edition Solution ofrece funciones de continuidad para mantener un alto nivel de servicio en caso de cualquier falla de red o dispositivo a fin de garantizar un funcionamiento normal.

Una combinación de las variadas funciones de acceso remoto, resistencia y redundancia garantizan la continuidad de negocios.

- Avaya one-X® Portal for IP Office
- Teléfono de remote worker
- Los componentes como IP Office, teléfonos IP, Voicemail Pro y grupos de búsqueda proporcionan resistencia.
- Los enlaces o líneas troncales proporcionan resistencia mediante topologías de red y respaldos PSTN.

#### **Vínculos relacionados**

Requisitos del cliente en la página 11

### **Acceso remoto**

Puede acceder a IP Office Server Edition Solution de manera remota.

<span id="page-11-0"></span>Algunos de los componentes a los que se puede acceder de manera remota son:

- System Status Application
	- Nombre de usuario y contraseña RBAC
	- La contraseña se intercambia de manera segura, TLS opcional para seguridad
	- El puerto SSA se puede desactivar
- System Monitor
	- Nombre de usuario y contraseña de control de acceso basado en roles (RBAC)
	- HTTPS opcional para seguridad
- Servicios de soporte de IP Office o SSL VPN
	- El sistema utiliza HTTPS y canal TLS
	- La contraseña se transfiere de manera segura
	- Solicita que los datos se vuelvan a introducir periódicamente.
- Mobility y clientes Avaya one-X ${}^{\circ}\,$ Portal
	- El nombre de usuario y contraseña es la configuración de IP Office, administrados mediante IP Office Server Edition Manager

#### **Vínculos relacionados**

[Requisitos del cliente](#page-10-0) en la página 11

### **Resistencia**

Un servidor único Server Edition principal es compatible con unidades de alimentación y unidades de disco duro redundantes. También puede configurar la Selección de ruta alternativa.

Agregue un Server Edition secundario para proporcionar resistencia en cualquier nivel. El servidor Server Edition secundario brinda resistencia para los usuarios del servidor Server Edition principal, extensiones SIP y H.323, grupos de búsqueda y correo de voz sin ningún tipo de administración. El servidor Server Edition secundario puede proporcionar resistencia para Avaya one-X® Portal for IP Office.

Sistema de expansión Server Edition puede ser respaldado en Server Edition principal, Server Edition secundario o en otro Sistema de expansión Server Edition. La topología de red multisitio de estrella doble, en caso de haber un servidor Server Edition secundario, permite un variado enrutamiento entre todos los nodos.

Para las implementaciones Server Edition Select, las líneas IP Office (líneas troncales SCN) pueden configurarse entre Sistema de expansión Server Edition. Los grupos de búsqueda pueden configurarse localmente en el sistema de expansión y la resistencia para los grupos de búsqueda y los teléfonos puede configurarse, con conmutación por error a Server Edition principal, Server Edition secundario o a otro Sistema de expansión Server Edition.

En ningún momento se fuerza a ningún hardware del servidor a entrar en modo inactivo, lo cual le permite decidir si desea proporcionar una redundancia real o resistencia de recursos compartidos.

IP Office Server Edition Solution brinda resistencia a los teléfonos H.323 compatibles, terminales SIP e implementaciones DECT R4. Es posible configurar las líneas IP Office entre sistemas para permitir que el control se transfiera automáticamente a un IP Office de respaldo cuando el sistema principal no esté disponible.

#### **Componentes resistentes**

Los siguientes componentes de IP Office Server Edition Solution son resistentes:

- IP Office Server Edition
- Servidor Voicemail Pro
- Servidor Avaya one-X® Portal
- Teléfonos H.323
- Terminales SIP
- R4 de DECT
- Grupos de búsqueda
- Enlaces entre dispositivos
- Líneas troncales
- Rutas de llamadas entrantes
- Administración

#### **Red multisitio**

Una red multisitio mejora la resistencia al proporcionar las siguientes capacidades:

- Transparencia para la mayoría de las funciones
- Resistencia de usuarios y grupos de búsqueda
- Sistema de copias de seguridad para Voicemail Pro
- La topología de red proporciona resistencia
- Ningún hardware se encuentra inactivo
- Fácil activación de la resistencia

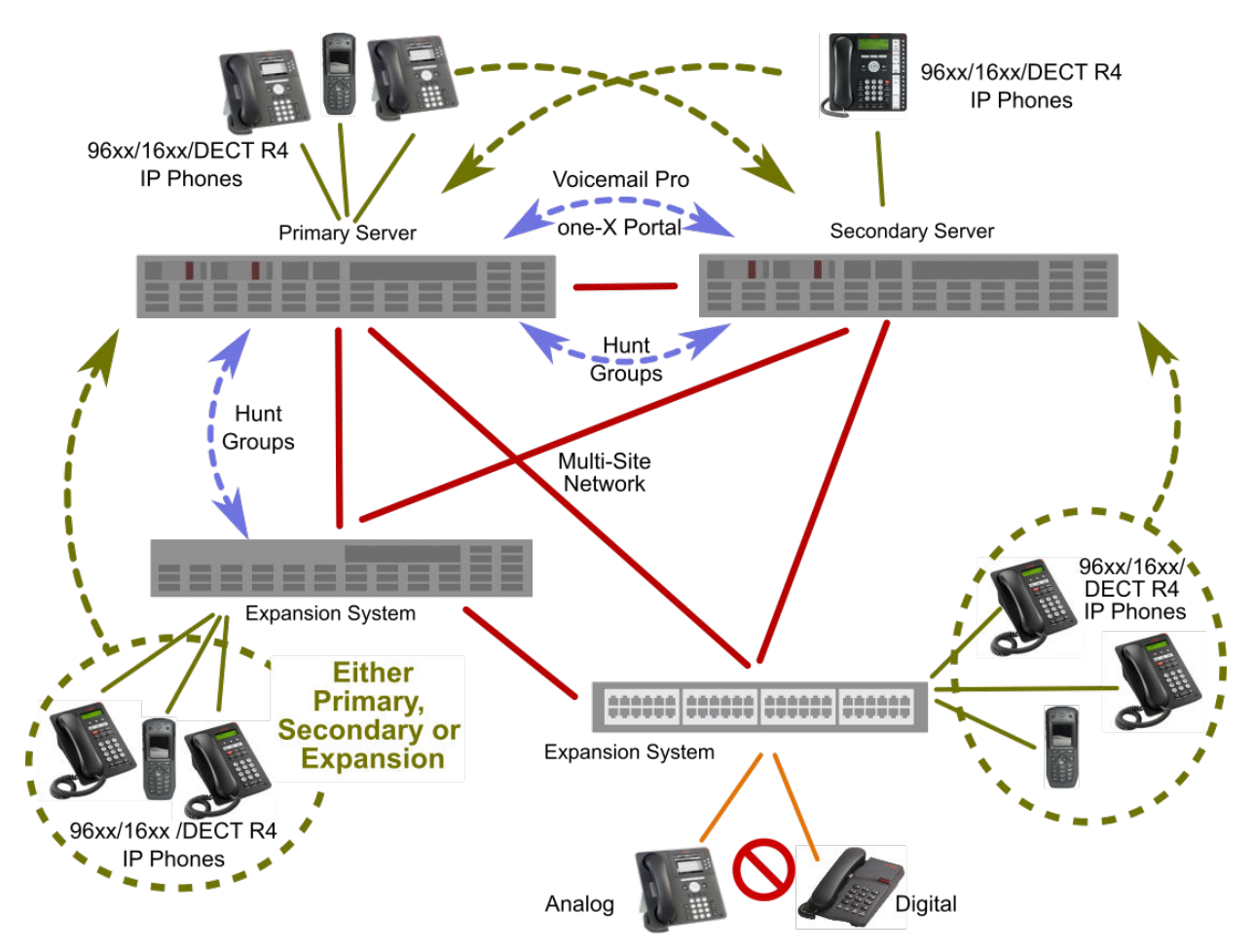

#### **Figura 2: Arquitectura de resistencia**

#### **Administración de resistencia**

Puede seguir administrando y gestionando la falla del servidor IP Office Server Edition y los dispositivos en una red IP Office Server Edition Solution mediante el servidor Server Edition secundario. Esto proporciona una administración sin funciones fuera de línea y facilita el realineamiento de la configuración después de resolver los problemas en ella. La función de resincronización destaca el cambio en la configuración de fuente y hora además de permitir al administrador decidir qué conjunto de cambios desea mantener. Además, puede administrar directamente cada dispositivo y aplicación para permitir una configuración mientras estos están aislados. Puede utilizar la función de re-sincronización para re-alinear las configuraciones luego de reconectar los dispositivos.

#### **Vínculos relacionados**

[Requisitos del cliente](#page-10-0) en la página 11 [Topología de resistencia del correo de voz](#page-14-0) en la página 15 [Topología de resiliencia del portal](#page-15-0) en la página 16 [Resistencia del teléfono](#page-16-0) en la página 17

### <span id="page-14-0"></span>**Topología de resistencia del correo de voz**

#### **Un servidor Voicemail Pro activo**

Server Edition admite un servidor Voicemail Pro activo en el servidor Server Edition principal. Se admite un servidor Voicemail Pro de respaldo en el servidor Server Edition secundario con fines de resistencia.

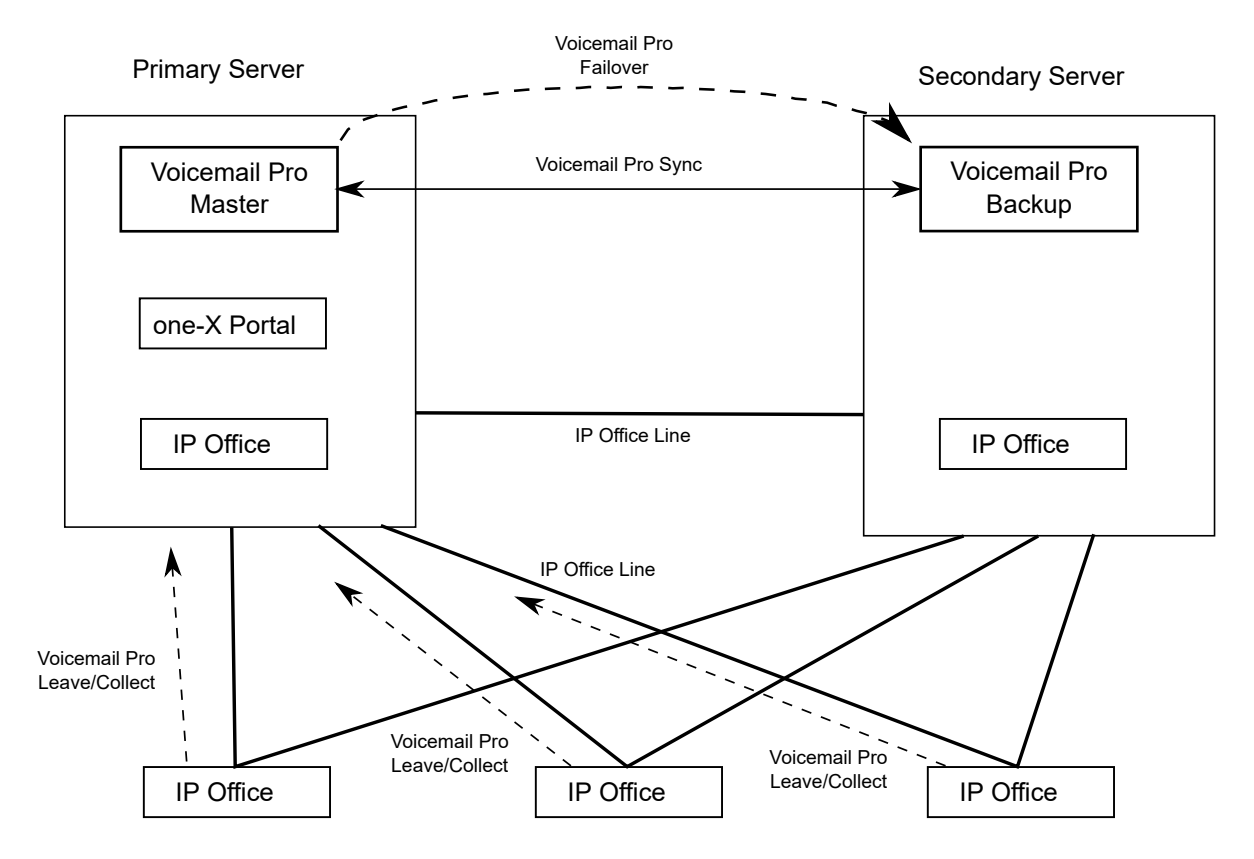

#### **Figura 3: Un servidor de Voicemail Pro activo**

#### **Dos servidores Voicemail Pro activos**

Las implementaciones de Server Edition Select y Subscription admiten dos servidores Voicemail Pro activos, lo que duplica la capacidad de canal máxima y las ubicaciones de procesamiento dual. Es posible configurar los sistemas de expansión y todos los usuarios contenidos para utilizar uno o el otro. Cada servidor Voicemail Pro proporciona respaldo para el otro. Los dos servidores Voicemail Pro están activos para un subconjunto de usuarios configurado. Comparten una configuración común y el almacenamiento de mensajes. Cada uno admite todos los buzones, indicadores de mensajes en espera (MWI) y flujos de llamada en condiciones de falla.

<span id="page-15-0"></span>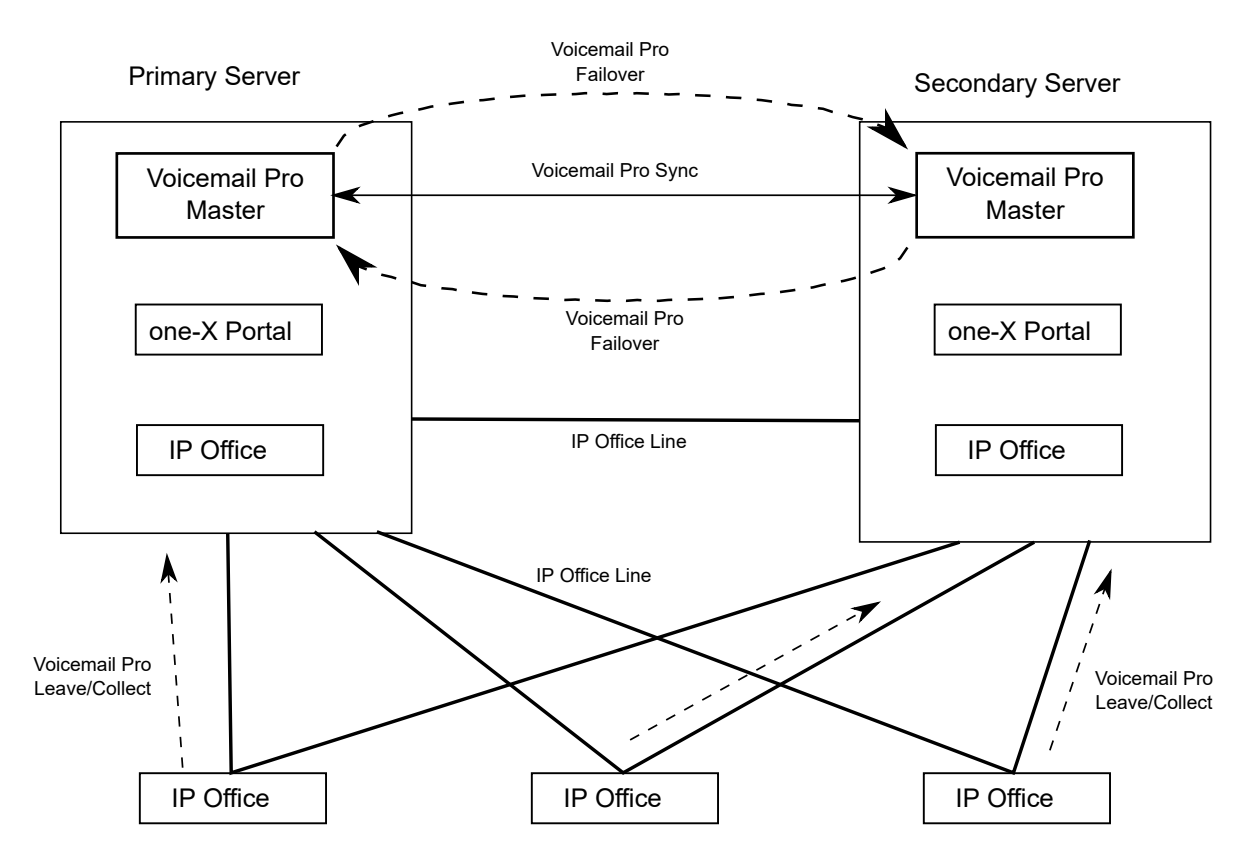

**Figura 4: Dos servidores de Voicemail Pro activos**

#### **Vínculos relacionados**

[Resistencia](#page-11-0) en la página 12

## **Topología de resiliencia del portal**

Las implementaciones de Server Edition Select y Suscription admiten un servidor de portal de respaldo. El servidor del portal resistente está instalado de manera predeterminada en el servidor secundario, aunque también puede ubicarse en un servidor de aplicaciones independiente asociado con el secundario.

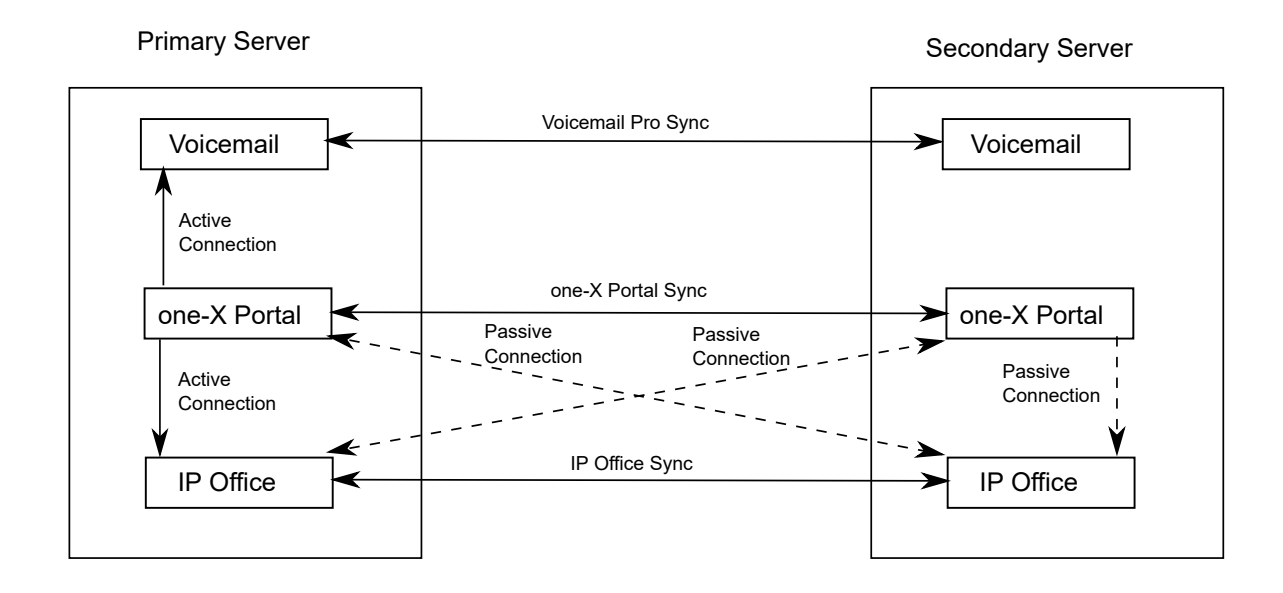

#### <span id="page-16-0"></span>**one-X Portal resistente en servidores primarios y secundarios**

#### **one-X Portal resistente en servidores de aplicaciones independientes**

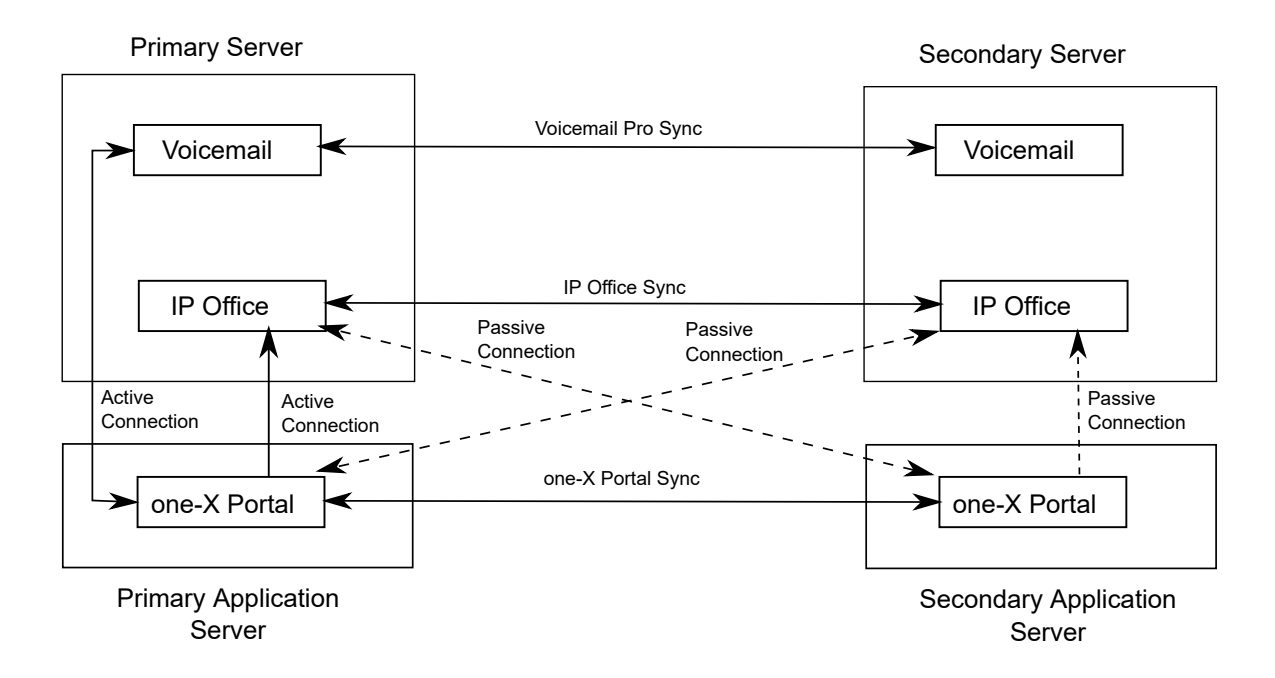

#### **Vínculos relacionados**

[Resistencia](#page-11-0) en la página 12

### **Resistencia del teléfono**

#### **Conmutación por error del teléfono**

Cuando se configura la resistencia del teléfono, el sistema de inicio comparte información sobre los usuarios y teléfonos registrados en dichos teléfonos con el sistema de copia de

seguridad. Si en los teléfonos no se puede ver el sistema de inicio, se produce la conmutación por error y los teléfonos se registran con el sistema de respaldo.

#### **Conmutación por recuperación de teléfono**

Si el sistema de inicio del teléfono ha estado activo durante más de 10 minutos, el sistema realiza una conmutación por recuperación de los teléfonos inactivos al sistema de inicio. Si el teléfono no puede conectarse al sistema de inicio, hay un periodo de gracia de cinco minutos (denominado prevención de horfandad) durante el cual el teléfono puede conectarse al sistema de inicio o al de respaldo.

La conmutación por recuperación automática al sistema de inicio está configurada de manera predeterminada. Es posible configurar la conmutación por recuperación para una operación manual. Esta situación puede ser recomendable si, por ejemplo, el sistema de inicio no estará disponible durante un tiempo. En el modo manual, la conmutación por recuperación se produce recién cuando el teléfono se ha desconectado o se reinicia.

#### **Nota:**

La conmutación por recuperación manual no es compatible con los teléfonos SIP.

#### **Notas sobre el comportamiento de resistencia del teléfono**

- El proceso de conmutación por error tarda al menos 3 minutos (o más tiempo en las redes más grandes). Esto garantiza que no se invoque la conmutación por error cuando no es necesaria; por ejemplo, cuando el sistema de inicio simplemente se reinició para completar un cambio de configuración no combinable.
- La conmutación por error solo está pensada para proporcionar funcionalidad de llamadas básica mientras se investiga y se resuelve la causa por la cual se produce la conmutación. Si los usuarios realizan cambios en su configuración durante la conmutación por error, por ejemplo, si cambian su modo NM, esos cambios no se aplican después de la conmutación por recuperación.
- Las llamadas delimitadas en el sistema de inicio pierden la trayectoria de la voz durante la conmutación por error. Las llamadas de medios directos en estado estable pueden mantener la trayectoria de la voz hasta el siguiente evento de llamada, pero no es posible garantizar que esto ocurra.
- Si el sistema de conmutación por error se reinicia mientras está proporcionando servicios de conmutación, estos servicios se pierden.
- Las funciones de conmutación por error requieren que los teléfonos locales para cada sistema estén disponibles para enrutar datos al sistema de respaldo cuando el sistema de inicio no está disponible. Esto, por lo general, requiere que cada sitio del sistema utilice un enrutador de datos distinto.
- Cuando se hace la conmutación por error de un teléfono IP, el sistema de respaldo permite que siga operando indefinidamente como "invitado" hasta que el sistema se restablezca. Nunca se consumen licencias para un teléfono invitado.
- Los usuarios con escritorios compartidos se desconectan automáticamente. Cuando la extensión de base es conmutada por recuperación al sistema de inicio, el usuario se conecta automáticamente en su extensión de base.
- La configuración de seguridad de medios debe ser la misma en todos os sistemas. Por ejemplo, si un sistema hogareño de extensiones se configura como **Mejor esfuerzo**, el sistema de conmutación por error también se debe configurar como **Mejor esfuerzo**.
- Para una comunicación segura con TLS/SRTP, todos los sistemas IP Office deben tener un certificado de identidad firmado por la misma CA raíz de confianza.
- <span id="page-18-0"></span>• La conmutación por error proporciona únicamente funcionalidad básica de llamada para Client Avaya Workplace y los registros de llamadas que se generen mientras se estuvo conectado al servidor de respaldo no estarán disponible después de la recuperación.
- Los servidores primarios y secundarios deben tener las mismas configuraciones de autorización de cuenta de Avaya Cloud. Si la autorización de cuenta de Avaya Cloud está habilitada en el servidor primario y ha iniciado sesión con la autorización de cuenta de Avaya Cloud, utilice el mismo inicio de sesión en el servidor secundario durante la conmutación por error.

#### **Configuraciones de red admitidas**

Se puede usar la resistencia del teléfono entre cualquier sistema IP Office vinculado a través de IP Office Line con el **Nivel de red** configurado en **SCN**. Esto incluye la conmutación por error de un sistema IP500 V2 a otro sistema IP500 V2.

Para las implementaciones de Server Edition, se admite la conmutación por error de un nodo a cualquier otro nodo.

Para configurar la resistencia, se debe especificar una **Ubicación** con una dirección IP exclusiva para el sistema de respaldo.

#### **Vínculos relacionados**

[Resistencia](#page-11-0) en la página 12

## **Respaldar y restaurar**

IP Office Server Edition es compatible con una variedad de funciones de copias de seguridad y restauración que permiten preservar y, opcionalmente, recuperar configuraciones y datos en caso de una falla en los equipos. Server Edition principal ofrece un respaldo de solución programado o manual, flexible y seguro a un servidor externo (que, opcionalmente, puede ser Server Edition secundario). Es posible configurar cada servidor y sistema de expansión, incluido Application Server con Avaya one-X® Portal for IP Office para copiar la configuración, el buzón y los datos de las grabaciones de llamadas. Además, se admiten respaldos locales diarios.

#### **Administrador**

- Guarda toda la configuración y plantillas del dispositivo de IP Office en Server Edition principal.
- Guarda la configuración y plantillas del dispositivo de IP Office en la unidad local de una computadora.
- Restaura la configuración de un dispositivo de IP Office desde una unidad local de la computadora o de Server Edition principal.

#### **Web Manager**

- Realiza respaldos centralizados y restauración de todos los componentes de Server Edition.
- Realiza respaldos y restauración de buzones individuales de Voicemail Pro.
- Proporciona opciones de programación para respaldo automatizado.

#### **Server Edition principal**

- Realiza respaldos o restauraciones utilizando un portal web de administración de soluciones para cada servicio o toda la solución. Puede tomar un respaldo de hasta 15 conjuntos en una unidad local u otro servidor IP Office basado en Linux.
- Recuperar una configuración de servidor y datos de usuario o aplicación dañados o con errores.
- Configura cada copia de seguridad local de la aplicación en el disco local y utiliza los directorios predeterminados o predefinidos.

#### **Sistema de expansión Server Edition (V2)**

- Realizar copia de seguridad en la tarjeta SD local.
- Realizar copia de seguridad manualmente a través del teléfono, administrador. También un respaldo automático fijo cada 24 horas.
- Realizar copia de seguridad de la configuración, seguridad y archivos binarios como un solo conjunto de archivos.
- Restaurar mediante Manager, comando telefónico o automáticamente como resultado de una falla al iniciar.

#### **Sistema de expansión Server Edition(L)**

- Realizar copia de seguridad en el disco duro local.
- Realizar copia de seguridad manualmente a través del teléfono, administrador. También un respaldo automático fijo cada 24 horas.
- Realizar copia de seguridad de la configuración, seguridad y archivos binarios como un solo conjunto de archivos.
- Restaurar mediante un Manager, comando telefónico o como resultado de una falla al iniciar.

#### **Voicemail Pro**

- Respaldar en un disco local del servidor Server Edition principal.
- Realizar copia de seguridad de manera manual o periódica (una vez al día, a la semana o al mes) mediante Voicemail Pro Client.
- Opciones para realizar copias de seguridad de contenido que puede incluir configuración y mensajes
- Realizar copias de seguridad de conjuntos de archivos con un máximo de 4 conjuntos.
- Restaurar mediante el panel de Web Control. La restauración es un conjunto completo de datos de respaldo.

#### **Avaya one-X® Portal for IP Office**

- Realizar copia de seguridad de la base de datos de Avaya one-X® Portal for IP Office, ajustes de presencia y movilidad en una unidad local o servidor FTP.
- Realizar copia de seguridad manual utilizando Avaya one-X® Portal for IP Office al iniciar sesión como *Superuser*.
- Realizar copia de seguridad en varios conjuntos de archivo de respaldo.
- Restaurar utilizando Avaya one-X® Portal for IP Office al iniciar sesión como *Superuser*.

#### **Vínculos relacionados**

[Requisitos del cliente](#page-10-0) en la página 11

# <span id="page-20-0"></span>**Parte 2:  Componentes**

## <span id="page-21-0"></span>**Capítulo 4: Componentes de Server Edition**

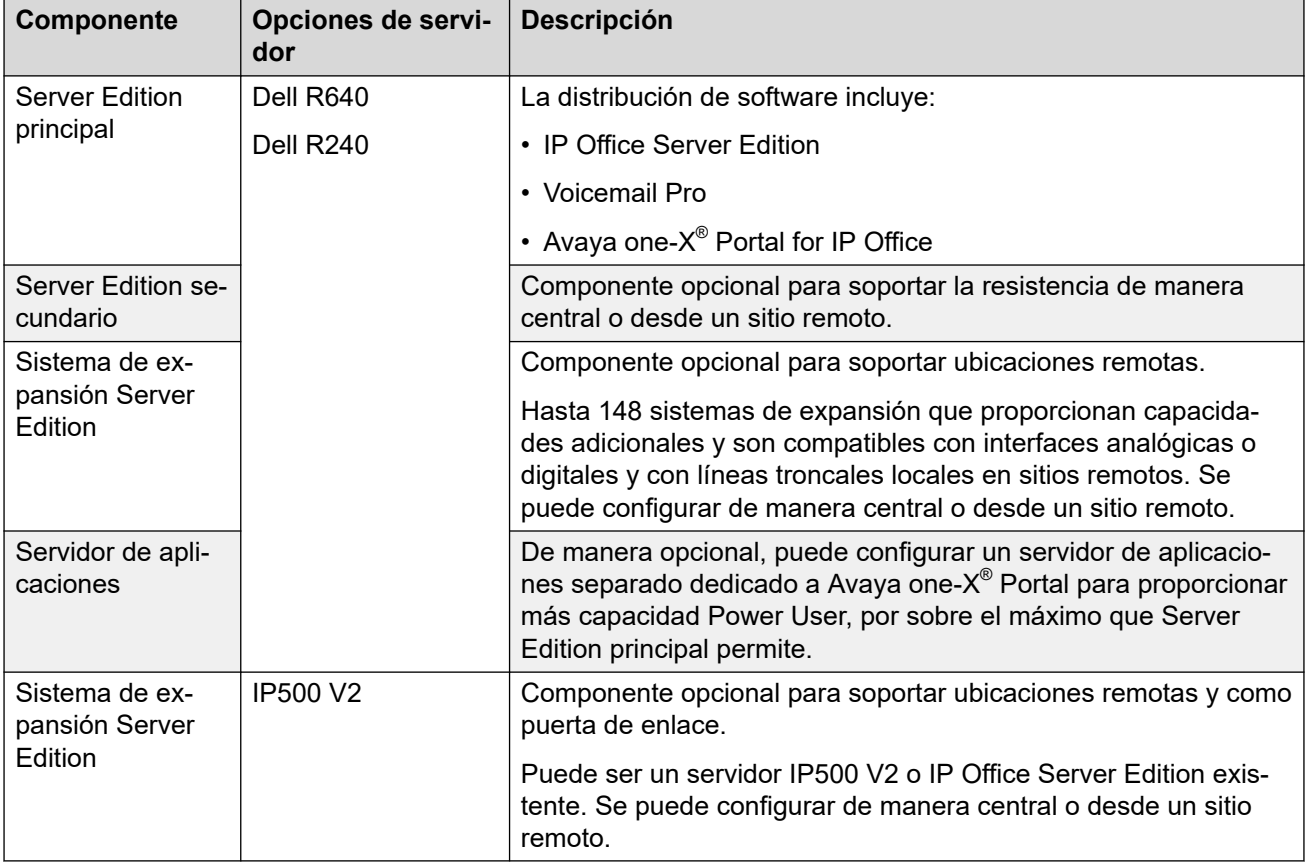

#### **Componentes de entorno virtualizado**

Avaya proporciona un equivalente virtualizado a IP Office Server Edition y al servidor de aplicaciones en paquete como un OVA único listo para instalarse en el hardware de host compatible con vSphere desde el equipo.

OVA está disponible para descargar desde Avaya o desde un DVD que se debe pedir. Cuando se implemente, se puede activar como servidor primario, secundario, de expansión o de aplicaciones.

## <span id="page-22-0"></span>**Capítulo 5: Sistemas IP500 V2**

IP Office IP500 V2 es un conjunto de unidades de hardware apilables que se pueden montar de manera opcional en pared o en bastidor de 19".

El núcleo de los sistemas IP500 V2 es la unidad de control de IP500 V2. Se pueden agregar diferentes tarjetas de líneas troncales y base a esto para conectar líneas troncales y extensiones que no sean IP. El sistema se puede expandir aún más si se agregan módulos de expansión IP500 con puertos adicionales para líneas troncales y extensiones que no sean IP. El IP500 V2 también admite la conexión de líneas troncales y teléfonos IP.

- Los sistemas IP500 V2 pueden ejecutarse en todos los modos IP Office compatibles. En los sistemas IP Office Server Edition o Select, pueden agregarse como sistemas de expansión IP Office Server Edition, lo que permite que los teléfonos y líneas troncales que no son IP se incorporen a esos sistemas.
- La unidad de control IP500 V2 ha sido reemplazada por las unidades de control IP500 V2A e IP500 V2B más recientes. Las distintas versiones son física y funcionalmente iguales, salvo que se especifique lo contrario.

#### **Vínculos relacionados**

Unidad de control IP Office IP500 V2 en la página 23 [Clave de función](#page-24-0) en la página 25 [Tarjetas base](#page-24-0) en la página 25 Tarietas de línea troncal en la página 26 [Módulos de expansión externos](#page-26-0) en la página 27

## **Unidad de control IP Office IP500 V2**

La unidad de control IP Office IP500 V2 es una unidad apilable con un kit de montaje en bastidor opcional de 48,3 cm y kits de montaje en pared.

La unidad de control IP500 V2 cuenta con 4 ranuras para insertar las tarjetas base IP500. Las ranuras están numeradas del 1 al 4 de izquierda a derecha. Por lo general se les puede utilizar en el orden que sea sin embargo, en caso de exceder la capacidad del tipo de tarjeta en particular, la tarjeta en la ranura de la extrema derecha será desactivada.

Cada tarjeta base incluye un panel delantero integrado con los puertos para las conexiones de cable. Típicamente los primeros ocho puertos de la izquierda se utilizan para conectar dispositivos de extensiones. Los cuatro puertos a la izquierda se utilizan para conectar troncales cuando se ha conectado una tarjeta auxiliar de troncales a la tarjeta base.

La unidad de control proporciona la siguiente funcionalidad:

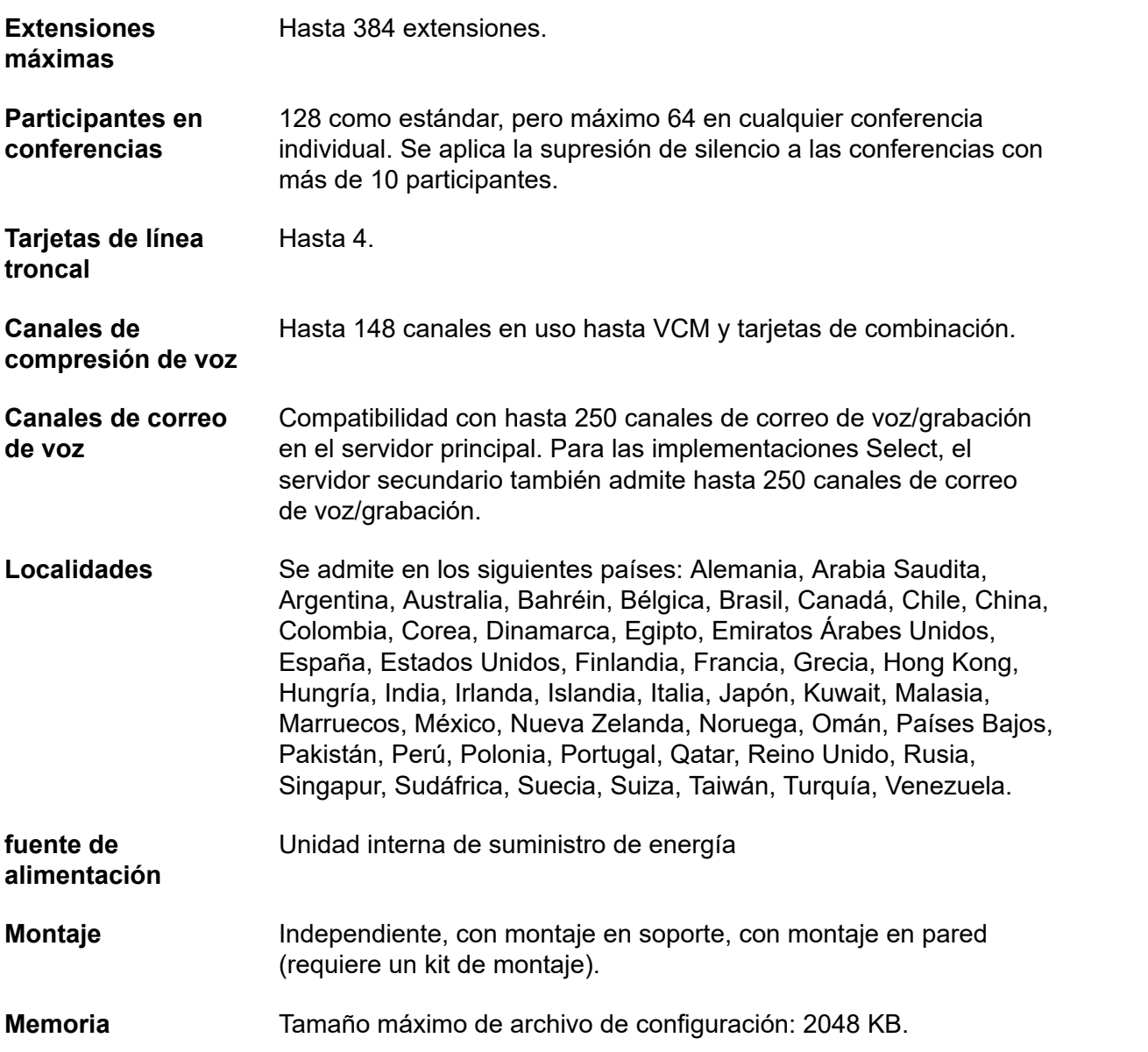

| Ranuras de tarjeta           |  |  |               |
|------------------------------|--|--|---------------|
|                              |  |  |               |
| <b>WAA IP Office 500 V2)</b> |  |  | System Server |
|                              |  |  |               |
|                              |  |  |               |
|                              |  |  |               |
|                              |  |  |               |
|                              |  |  |               |

**Figura 5: IP500 V2, vista frontal**

<span id="page-24-0"></span>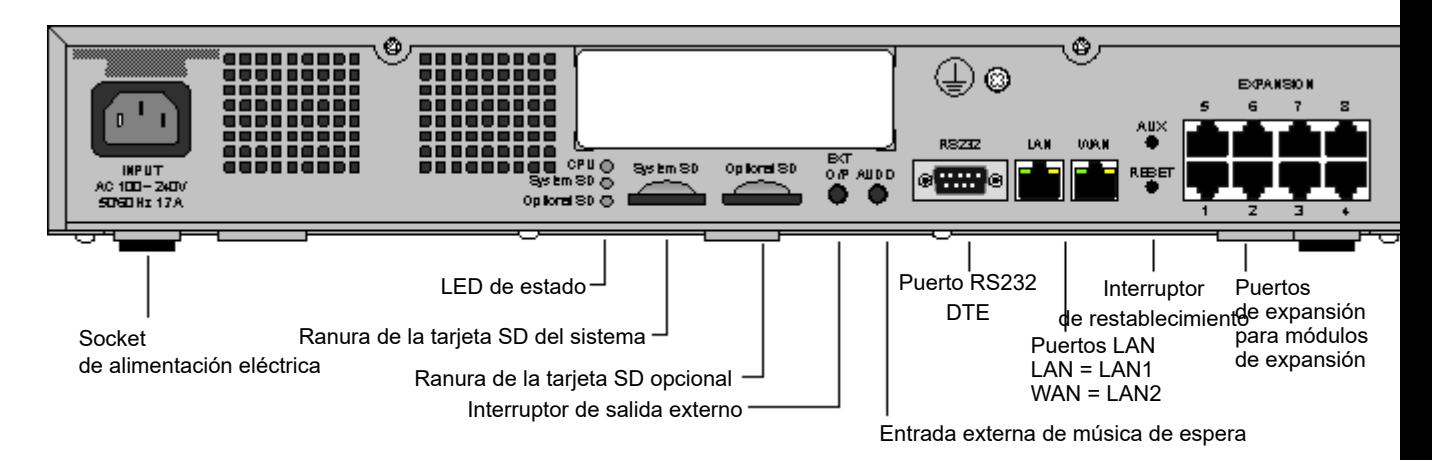

#### **Figura 6: IP500 V2, vista posterior**

#### **Vínculos relacionados**

[Sistemas IP500 V2](#page-22-0) en la página 23

## **Clave de función**

El número de serie de la tarjeta SD de clave de función instalada en la unidad de control de IP Office sirve como la base para todas las licencias emitidas por ese sistema IP Office y se utiliza para validar periódicamente las licencias. En caso que la clave de función sea extraída, las funciones licenciadas dejarán de operar en las horas siguientes.

El número de serie también se utiliza para las suscripciones en sistemas IP Office en modo de suscripción.

#### **Vínculos relacionados**

[Sistemas IP500 V2](#page-22-0) en la página 23

## **Tarjetas base**

Existen las siguientes tarjetas básicas disponibles:

#### **Tabla 1: Tarjetas base IP500V2**

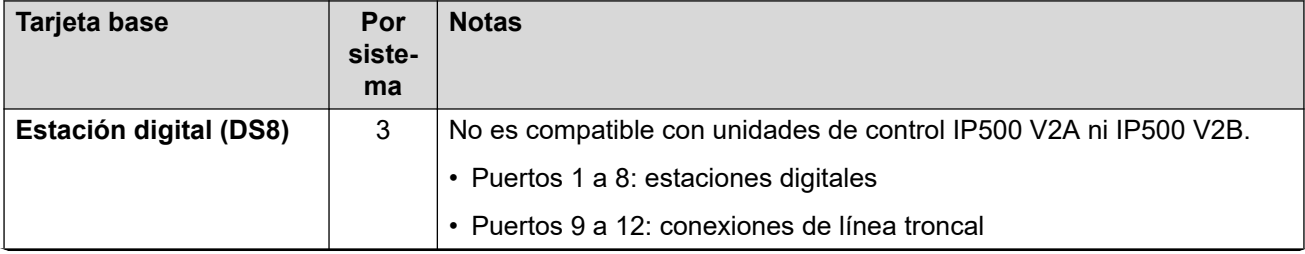

*La tabla continúa…*

<span id="page-25-0"></span>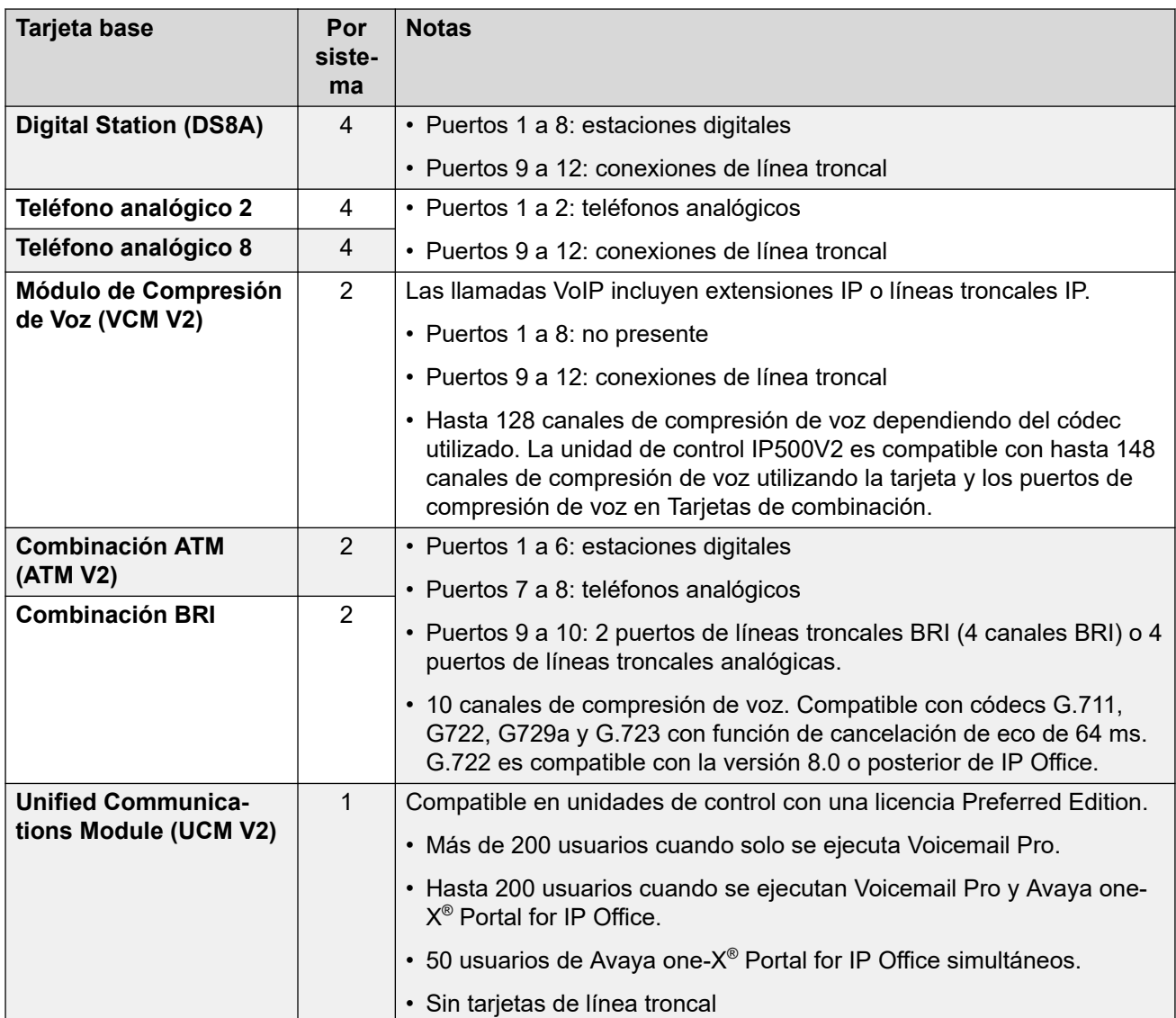

#### **Vínculos relacionados**

[Sistemas IP500 V2](#page-22-0) en la página 23

## **Tarjetas de línea troncal**

Las tarjetas de línea troncal se pueden instalar en tarjetas base existentes para admitir los puertos de línea troncal. La tarjeta de línea troncal usa los puertos proporcionados en la tarjeta base para la conexión de cables. Cada tarjeta de línea troncal viene con delimitaciones de espacio para instalación y etiquetas de identificación de puertos.

#### **Sugerencia:**

En sistemas con tarjetas base de los teléfonos analógicos 8 y tarjetas de línea troncal analógica, se recomienda la combinación de los dos tipos, ya que ofrece compatibilidad para fallos de alimentación analógica para una línea troncal por extensión (no aplicable a la tarjeta base del teléfono analógico 2).

#### <span id="page-26-0"></span>**Tabla 2: Tarjetas de línea troncal IP500 V2**

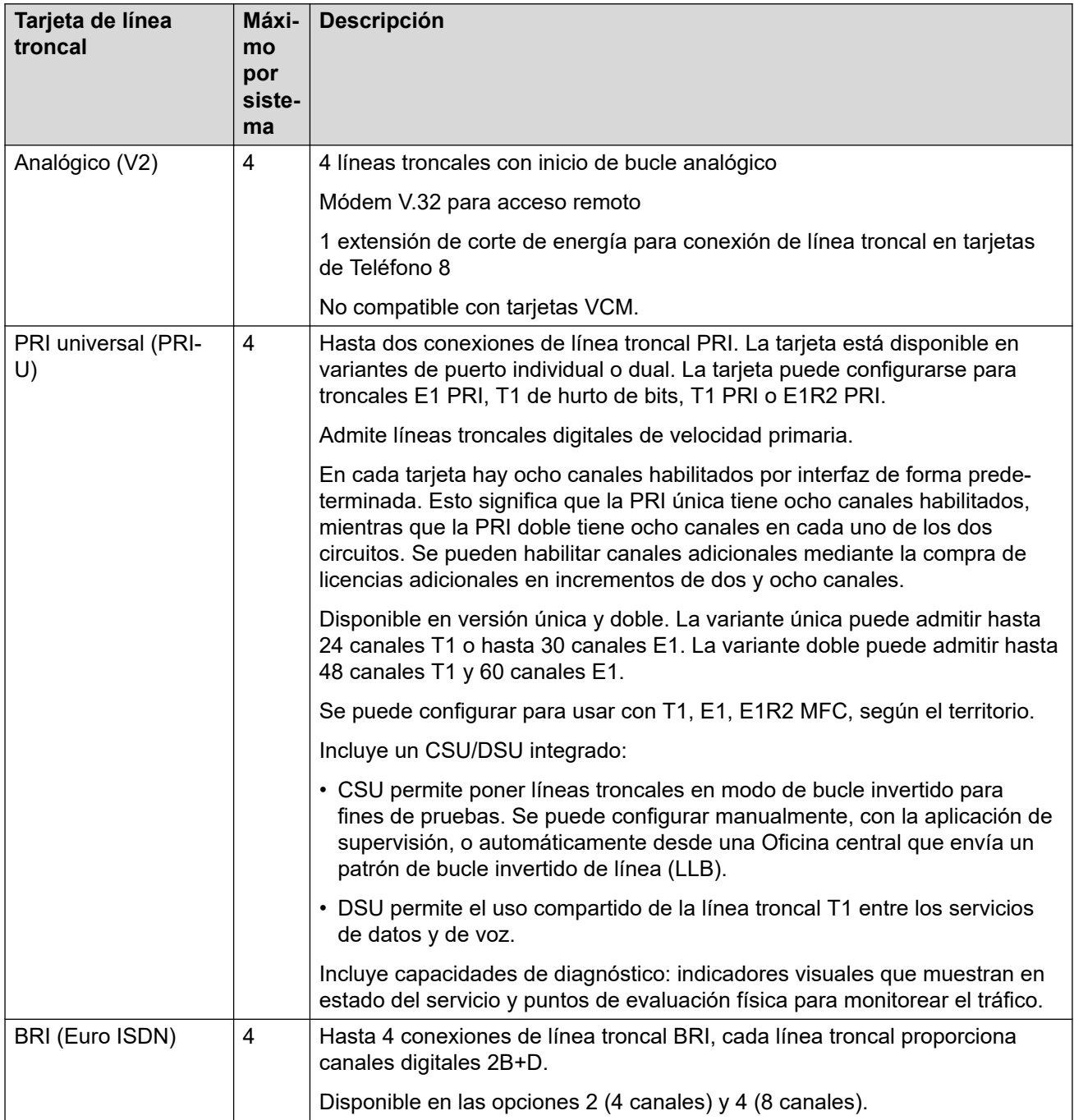

#### **Vínculos relacionados**

[Sistemas IP500 V2](#page-22-0) en la página 23

## **Módulos de expansión externos**

Los módulos de expansión externos pueden utilizarse con la unidad de control IP500 V2.

#### **Módulos de expansión de teléfono analógico**

En los puertos analógicos, la información de la llamada se envía mientras el teléfono está sonando y no se puede actualizar durante una llamada ni configurar en una llamada de salida (el teléfono puede realizar una correspondencia local, pero IP Office no lo controla). El fin principal de las pantallas es ofrecer información sobre las llamadas entrantes. Si la pantalla estándar del llamador elegida es compatible con el envío de texto (nombre de extensión), además del número, se envían ambos.

Se puede configurar un puerto de extensión analógica para el funcionamiento de anuncios externos. No funciona como una extensión normal y se conecta a un equipo externo mediante un dispositivo de aislamiento (también se puede utilizar como fuente de MoH). El puerto estará siempre ocupado, por lo que no se puede llamar directamente y sólo se puede acceder a él mediante una función de anuncios. Cuando no reciba un anuncio, el puerto permanecerá en silencio. Cuando reciba una función de anuncio, se enviará el tono de anuncio antes de abrir la ruta de voz.

Para instalaciones en un soporte, este módulo requiere un kit de montaje en soporte de IP500  $V<sub>2</sub>$ 

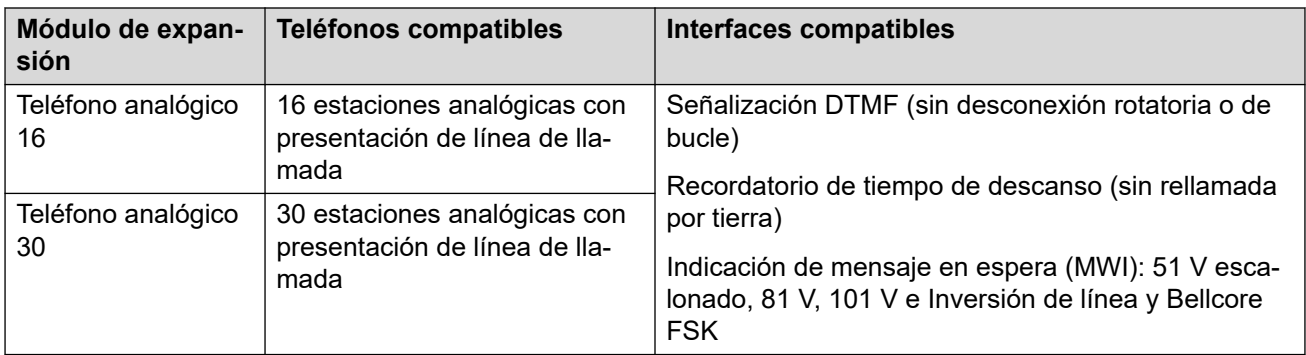

#### **Módulos troncales analógicos**

Este tipo de módulo se utiliza asimismo para agregar 16 troncales analógicas adicionales a un sistema IP500 V2. El módulo es compatible con troncales de arranque por bucle y de arranque por tierra. El módulo también proporciona dos puertos para falla de alimentación para la conexión directa de teléfonos analógicos a las primeras dos troncales analógicas.

Los sistemas de la edición básica solamente son compatibles con un único módulo de expansión ATM16. Para instalaciones en un soporte, este módulo requiere el kit de montaje en soporte de IP500 V2.

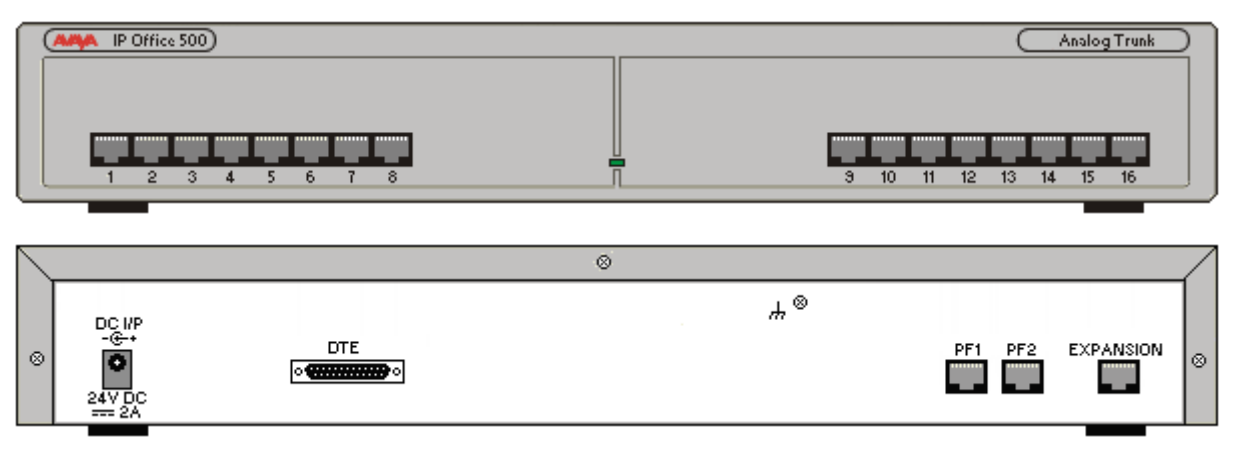

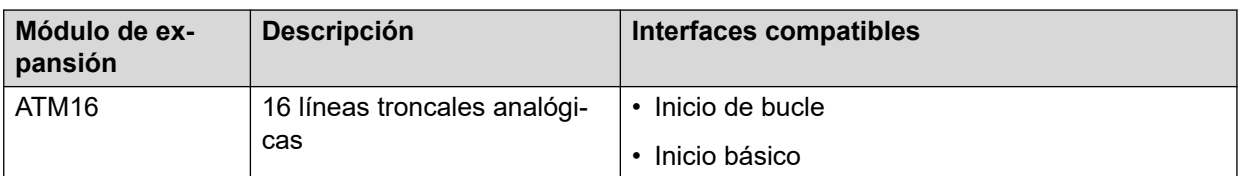

#### **Módulos de expansión de estación digital**

Para instalaciones en un soporte, este módulo requiere el kit de montaje en soporte de IP500 V2.

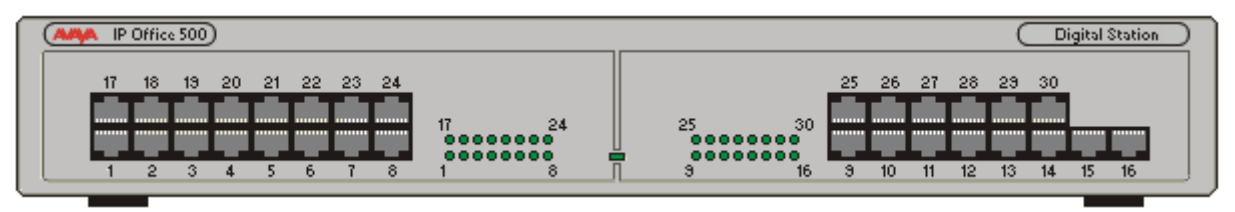

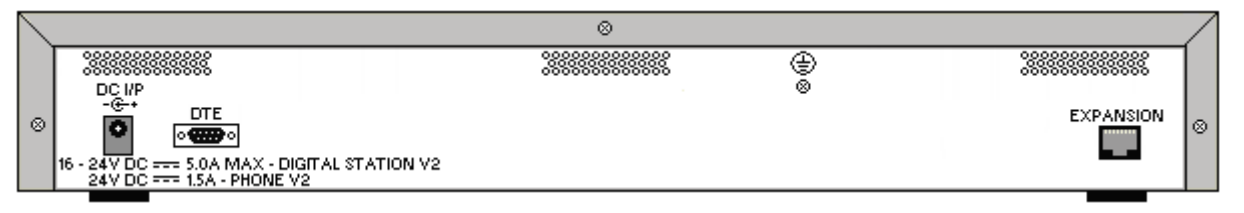

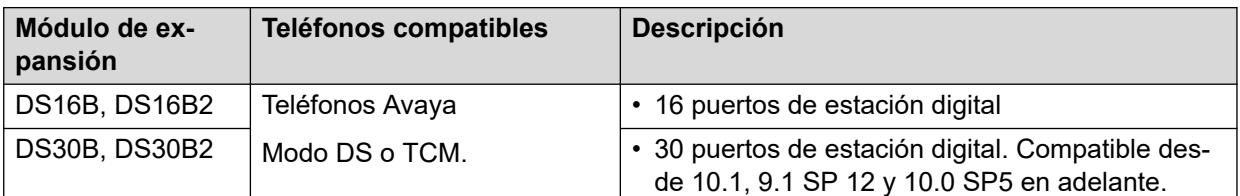

#### **Vínculos relacionados**

[Sistemas IP500 V2](#page-22-0) en la página 23

## <span id="page-29-0"></span>**Capítulo 6: Aplicaciones de administración**

Las siguientes secciones brindan descripción general sobre las aplicaciones relacionadas con la instalación y administración.

#### **Vínculos relacionados**

IP Office Manager en la página 30 [Server Edition Manager](#page-30-0) en la página 31 [Web Manager](#page-32-0) en la página 33 [System Status Application \(SSA\)](#page-33-0) en la página 34 [SysMonitor](#page-33-0) en la página 34 [Customer Operations Manager](#page-34-0) en la página 35 [Consola de administración de SNMP](#page-34-0) en la página 35

## **IP Office Manager**

Use Manager para administrar sistemas IP Office independientes o los sistemas de una red de comunidad pequeña (SCN). Manager realiza un seguimiento de los cambios en la configuración del sistema, administra las actualizaciones y gestiona la importación y exportación de configuraciones.

IP Office tiene un seguimiento de auditoría integrado que efectúa el seguimiento de los cambios en la configuración del sistema e indica quién los ha realizado. Manager puede mostrar el seguimiento de auditoría para ayudar en la resolución de problemas. El seguimiento de auditoría registra los últimos 15 cambios realizados en la configuración y los siguientes elementos:

- Configuración modificada: para cambios de configuración, el registro notifica un nivel alto en todas las categorías de configuración (usuarios, grupos de búsqueda...) que se han modificado.
- Configuración eliminada
- Configuración fusionada
- Reinicio: reinicio instigado por el usuario
- Actualización
- Inicio en frío
- Inicio en caliente
- <span id="page-30-0"></span>• Escribir a las HH:MM: cuando el administrador guardó la configuración con la opción de programación
- Escritura con reinicio inmediato
- Escritura con reinicio cuando esté libre

IP Office Manager también se usa para funciones de mantenimiento, por ejemplo:

- Actualizar al software del sistema IP Office
- Posibilidad de enviar software a través de un enlace de red IP a un sistema y tenerlo validado antes de realizar la actualización
- Compatibilidad con versiones anteriores de sistemas de la versión 2.1 en adelante para habilitar una aplicación de administración sencilla
- Importación y exportación de información de configuración de IP Office en archivos ACSII-CSV.

#### **Vínculos relacionados**

[Aplicaciones de administración](#page-29-0) en la página 30

## **Server Edition Manager**

Server Edition Manager admite una administración centralizada completa para Server Edition principal, Server Edition secundario y Sistema de expansión Server Edition. Manager también proporciona funciones de telefonía de IP Office y Unified Communications.

Manager permite la administración de todos los componentes dentro de la solución para actividades tales como:

- Único punto de configuración para IP Office y correo de voz
- Sencillo asistente de instalación inicial
- Visión general del sistema con inventario y estado
- Configuraciones comunes consolidadas en el Server Edition principal
- Acceso a la configuración del cliente integrado de Voicemail Pro, System Status Application y la plataforma Linux
- Es compatible con administración en línea, fuera de línea y configuración de una solución completa
- Operaciones de plantilla
- Configuración y almacenamiento de plantilla centralizados
- Utilidad de gestión de cuentas de administrador
- Mantiene la experiencia de IP Office actual
- Ayuda contextual

Si bien Manager es una aplicación para Windows, se puede instalar directamente desde el portal de administración web del servidor Server Edition principal. Esto le permite utilizar inmediatamente cualquier computadora personal con Windows que posea cualquier IP Office Manager pre-instalado.

La configuración de un sistema existente que no sea Server Edition puede convertirse a una configuración de Server Edition y, a su vez, para el modo Server Edition (que no sea Select) o (Select), la conversión al modo de Suscripción puede lograrse si se vuelve a ejecutar el menú **Configuración inicial**.

Al utilizar Manager, el administrador puede crear plantillas para muchos elementos de administración como usuarios, extensiones, grupos de búsqueda y líneas. Luego, el administrador puede crear cualquier elemento nuevo utilizando la configuración predeterminada o la plantilla. Puede crear varios usuarios y extensiones utilizando una plantilla.

#### **Soporte para el enrutamiento de llamadas:**

- Total soporte para el plan de discado e IP Office ARS
- El enrutamiento predeterminado simplifica la configuración
- Numeración automática de los grupos de líneas en toda la solución
- Las rutas de llamadas entrantes comunes proporcionan resistencia
- Grupos de búsqueda resistentes

#### **Funcionamiento fuera de línea:**

- Se puede crear o administrar una solución completa fuera de línea, si se requiere
- Aún así, se puede administrar cuando algunos dispositivos están desconectados
- Opciones de sincronización en línea/fuera de línea para la configuración que permiten generar una armonía según se requiera

#### **Administración de soluciones:**

- Visión completa de la solución con estado e inventario
- Los usuarios y grupos de búsqueda se aplican a toda la solución
- Derechos de usuarios centralizados, códigos cortos de características, perfiles horarios, rutas de llamadas entrantes y códigos de cuentas
- Si se desea, permite una configuración avanzada dispositivo a dispositivo
- Todas las configuraciones almacenadas en el servidor primario
- Directorio de sistema en toda la solución
- Fácil administración de licencias centrales y por dispositivo

#### **Administración de la resistencia:**

- Puede administrar cada dispositivo de manera local para eventos "de día lluvioso"
- Puede administrar la solución mediante un servidor secundario cuando el primario falla o en una configuración WAN dividida
- Opciones de sincronización en línea/fuera de línea para la configuración que permiten generar una armonía según se requiera

#### **Añadir o eliminar dispositivos:**

- Proceso individual para añadir o eliminar un dispositivo
- Utilidad de configuración inicial (ICU) incorporada para simplificar la adición de un nuevo dispositivo
- Los elementos de configuraciones comunes del servidor primario se completan automáticamente
- Se puede configurar antes de instalar un nuevo dispositivo

#### <span id="page-32-0"></span>**Validación :**

- Validación de la configuración durante la lectura y cualquier cambio.
- Validaciones en toda la solución

#### **Plantilla:**

- Crea una plantilla centralizada y local de una línea existente, extensión, usuario, grupo de búsqueda, perfil horario, perfil de firewall, ruta IP y entradas de servicio
- Recrea múltiples extensiones y usuarios en base a una plantilla

#### **Acceso remoto:**

• Es compatible con acceso al servicio mediante SSL VPN

#### **Seguridad:**

• Inicio de sesión único para todo, salvo para la administración de one-X Portal

#### **Vínculos relacionados**

[Aplicaciones de administración](#page-29-0) en la página 30

## **Web Manager**

Web Manager es una herramienta de administración basada en un navegador que se diseñó para simplificar el proceso de instalación y mantenimiento y proporcionar acceso a la mayoría de las opciones de configuración de IP Office. Web Manager elimina la necesidad de tener una PC Windows para la administración.

#### **Acceso granular:**

Web Manager ofrece a los usuarios del servicio acceso a la totalidad de los objetos de configuración si dicho usuario cuenta con acceso a la configuración. Sin embargo, los grandes clientes que tienen varios roles de usuario de servicio o los clientes con implementaciones en el entorno de la nube deben contar con acceso granular a la configuración para los distintos usuarios del servicio. Los socios de hosting podrán crear una cuenta para el cliente o el revendedor con permisos limitados. Estos permisos impedirán que el cliente o el revendedor realicen actividades que comprometan el servicio del sistema.

#### **Panel de configuración:**

El Panel es una versión simplificada de IP Office Web Manager existente y se presenta a los administradores cuando se instala un nuevo sistema IP Office de un solo nodo. El Panel consta de un conjunto mínimo requerido de campos de configuración para ajustar el sistema. La configuración completa puede realizarse posteriormente en cualquier momento.

#### **Vínculos relacionados**

[Aplicaciones de administración](#page-29-0) en la página 30

## <span id="page-33-0"></span>**System Status Application (SSA)**

System Status Application (SSA) es una herramienta de diagnóstico para administradores de sistemas que permite supervisar y verificar el estado de sistemas IP Office de forma local o remota. SSA visualiza tanto el estado actual de un sistema IP Office como detalles de problemas producidos. SSA no es una herramienta de configuración para sistemas IP Office.

La información informada es una combinación de eventos históricos y en tiempo real así como datos de estado y de configuración para la identificación de fallas y la realización de diagnósticos. SSA proporciona estados en tiempo real, historial de utilización e información de alarmas para puertos, módulos y tarjetas de expansión del sistema.

Puede haber hasta dos (2) clientes SSA conectados a una unidad IP Office a la vez.

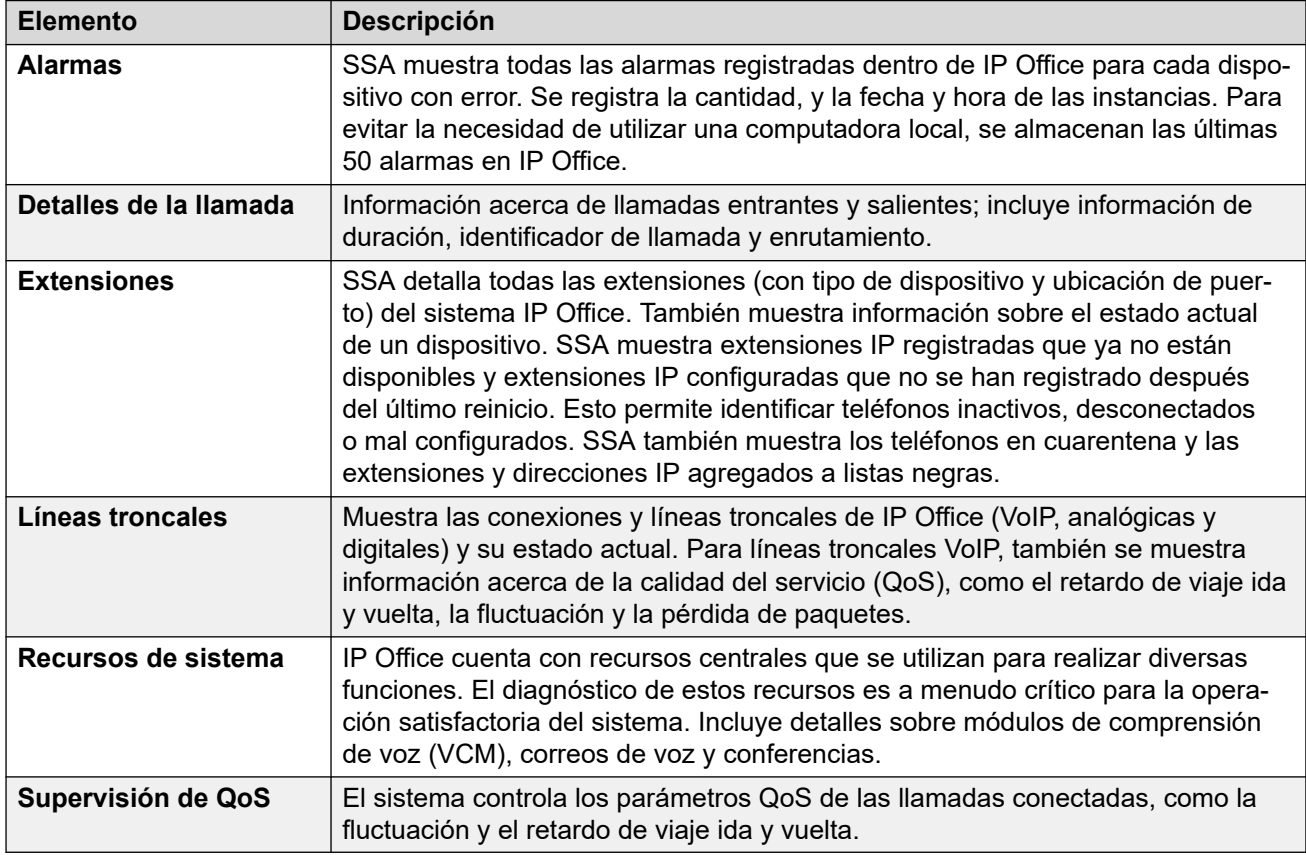

SSA proporciona la siguiente información:

#### **Vínculos relacionados**

[Aplicaciones de administración](#page-29-0) en la página 30

## **SysMonitor**

Utilice SysMonitor para solucionar problemas con IP Office desde una ubicación remota (WAN) o local (LAN).

<span id="page-34-0"></span>Seleccione los protocolos e interfaces para supervisar y diagnosticar mediante una interfaz gráfica. Capture los seguimientos directamente en la pantalla o como un archivo de registro para un análisis posterior. Asigne un código de color para los diferentes seguimientos para maximizar la claridad en archivos de mayor tamaño. Esta utilidad también captura alarmas del sistema y muestra el registro de actividad de las últimas 20 alarmas disparadas.

#### **Vínculos relacionados**

[Aplicaciones de administración](#page-29-0) en la página 30

## **Customer Operations Manager**

Customer Operations Manger es una herramienta de administración que permite la administración de múltiples clientes de sistemas IP Office en modo de suscripción. Se accede a él a través del navegador desde los mismos servidores basados en la nube que proporcionan las suscripciones para sistemas.

La herramienta permite la gestión de sistemas IP Office Server Edition y proporciona las siguientes capacidades:

- Panel que muestra las condiciones de los errores, las actividades en curso del sistema y el estado del sistema.
- Agrupamiento de sistemas en función de versiones y etiquetas para acceder a sistemas similares con un clic.
- Muestra todos los sistemas conectados como Primario, Secundario, Expansiones y aplicaciones abiertas.
- Habilidad para administrar de manera centralizada acciones de copia de seguridad, restauración y actualización del software IP Office.
- Administración basada en roles. Customer Operations Manager tiene sus propios usuarios de servicio con acceso a todos los clientes o a algunos clientes de IP Office.
- Ofrece facilidad para iniciar aplicaciones de Native IP Office Management. Los usuarios deben iniciar sesión en las aplicaciones de forma separada después de que se inicia la aplicación.
- Alarmas para Configuración, Servicios, Líneas troncales, Enlace, y Seguridad por tipo de seguridad
- Alarmas para el estado de los sistemas IP Office que indican si están conectados o desconectados
- Alarmas que indican el estado de diferentes aplicaciones

#### **Vínculos relacionados**

[Aplicaciones de administración](#page-29-0) en la página 30

## **Consola de administración de SNMP**

El protocolo de administración de redes simples (SNMP) es un estándar de industria diseñado para permitir la gestión de equipos de datos de diferentes proveedores mediante una sola

aplicación Network Manager. Network Manager realizará sondeos periódicos de los equipos para solicitar una respuesta. De no recibirla, se emitirá una alarma. Además de emitir respuestas, IP Office supervisa el estado de las extensiones, tarjetas troncales, módulos de expansión y tarjetas de medios para que, en caso de detectarse un problema, IP Office notifique a Network Manager.

Como la plataforma de IP Office reúne varias aplicaciones, el software principal notifica los eventos SNMP de Voicemail Pro y de Embedded Voicemail para advertir sobre los límites de capacidad de almacenamiento a punto de excederse.

IP Office envía notificaciones de correo electrónico directamente al servidor de correo. No se requiere un cliente de PC adicional.

En los sitios de clientes donde la administración SNMP no se encuentre disponible, IP Office puede enviar eventos por correo electrónico a un máximo de 3 direcciones, cada una con un conjunto diferente de alarmas.

Las siguientes categorías de eventos del sistema pueden seleccionarse para notificaciones de correo electrónico si están instaladas en el sistema:

- Genérico
- Líneas troncales
- Tarjeta de Embedded Voicemail
- VCM
- Módulos de expansión
- Aplicaciones
- Licencia
- Cambio de teléfono
- Bucle de retorno de CSU

IP Office se ha probado con SNMPc-EE™ de CastleRock y la aplicación Network Node Manager de HP (parte del paquete de software OpenView).

#### **Vínculos relacionados**

[Aplicaciones de administración](#page-29-0) en la página 30
## <span id="page-36-0"></span>**Capítulo 7: Aplicaciones de usuario**

Las siguientes secciones brindan descripción general sobre las aplicaciones destinadas a usuarios finales.

#### **Vínculos relacionados**

Portal de usuario de IP Office en la página 37 Client Avaya Workplace en la página 37 [Avaya one-X Portal for IP Office](#page-39-0) en la página 40 [SoftConsole](#page-40-0) en la página 41

## **Portal de usuario de IP Office**

El portal de usuario de IP Office es una aplicación basada en navegador que permite a los usuarios ver y cambiar su configuración y realizar y responder llamadas. Es compatible con todos los modos de IP Office, excepto Basic Edition.

El administrador del sistema puede configurar qué usuarios pueden acceder al portal y qué funciones del portal pueden utilizar.

- Acceda a varias configuraciones diferentes, como números de reenvío y contactos personales.
- Acceda a mensajes de correo de voz y grabaciones de llamadas.
- Hacer y responder llamadas. Hay diversas maneras de hacerlo:
	- Control del teléfono de escritorio del usuario.
	- En sistemas que han sido configurados con una puerta de enlace WebRTC, haga y responda llamadas usando el navegador.

#### **Vínculos relacionados**

Aplicaciones de usuario en la página 37

### **Client Avaya Workplace**

Client Avaya Workplace es un cliente de Comunicaciones unificadas (UC) basado en SIP que ofrece a los usuarios capacidades de colaboración en tiempo real y permite a los usuarios profesionales manejar fácilmente sus comunicaciones diarias desde una única interfaz. IP Office admite los siguientes sistemas operativos:

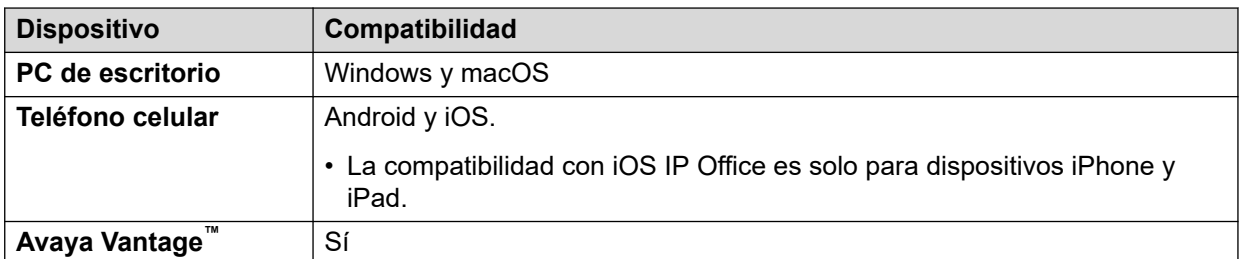

Client Avaya Workplace es un cliente normal de plataforma cruzada. Las capacidades del cliente varían según la plataforma con la que está registrada. Las funciones compatibles en Client Avaya Workplace para IP Office son las siguientes:

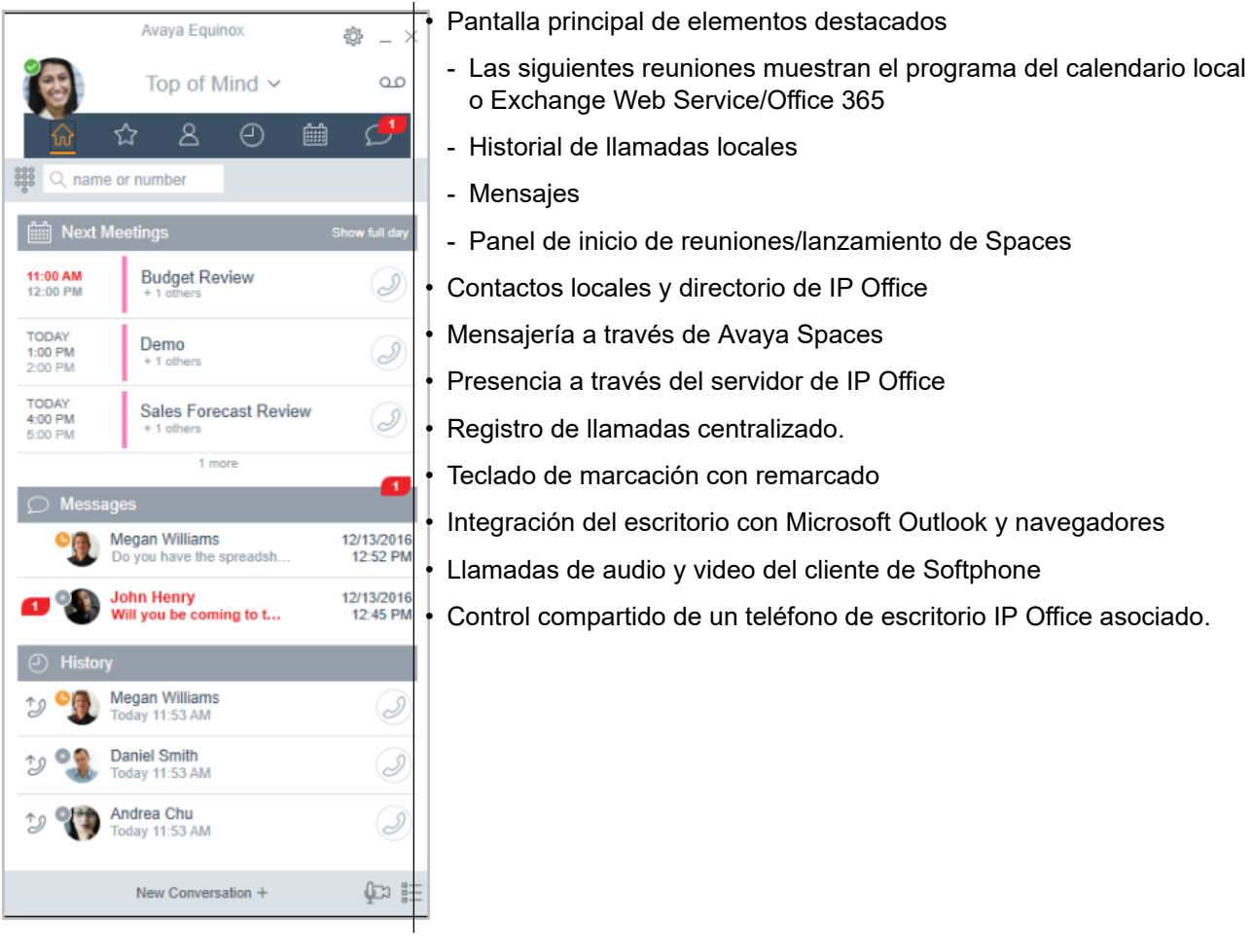

Client Avaya Workplace se registra con el servidor de IP Office como softphone SIP para llamadas de audio y video y funciones de telefonía. Se admiten las siguientes funciones:

- Llamadas de audio y video de punto a punto (hacerlas, recibirlas y finalizarlas)
- Manejo de múltiples llamadas (MCH) (entrantes y salientes)
- Retener y recuperar (llamadas de audio y video)
- Transferir (transferencias ciegas y de consulta)
- Conferencia en consulta
- Pasar de llamada de audio a video
- Comparta el control con teléfonos de escritorio compatibles en el escritorio de Client Avaya Workplace.

• Control de CTI: Client Avaya Workplace para IP Office puede controlarse a través de otras aplicaciones como Avaya Contact Center Select, IP Office Contact Center, IP Office SoftConsole, one-X Portal, Asistente de llamadas o complemento de Outlook.

CTI solo es compatible con Avaya Workplace para Windows.

- Servicio de notificaciones de incremento Apple: servicio de notificación de plataforma creado por Apple Inc. Con este servicio, los desarrolladores de aplicaciones de terceros pueden enviar eventos de notificación a aplicaciones instaladas en dispositivos Apple cuando la aplicación está inactiva en segundo plano o en estado de renuncia.
- Client Avaya Workplace en Avaya Vantage™
- Integración de directorio y presencia con Client Avaya Workplace en Avaya Vantage™
- Ingresar DTMF durante una llamada

Client Avaya Workplace en Avaya Vantage™ admite las siguientes funciones:

- Realizar llamadas salientes.
- Gestionar llamadas entrantes.
- Colocar una llamada en espera y reanudar la llamada
- Activar y desactivar el silencio de una llamada.
- Transferir una llamada.
- Escalar una llamada de audio a una llamada de video o viceversa.
- Introducir dígitos DTMF con el teclado.
- Acceder a sus contactos locales.
- Acceder a sus contactos de IP Office usando el directorio de IP Office.
- Administrar su estado de presencia y sus mensajes de estado de presencia.

#### **Limitaciones de Client Avaya Workplace para IP Office**

- Trabajador de Branch Client Avaya Workplace for IP Office no admite conmutación por error entre el núcleo de Avaya Aura® y IP Office Branch.
- Para mensajería instantánea, Client Avaya Workplace para IP Office requiere Avaya Spaces o Avaya one-X<sup>®</sup> Portal for IP Office.
- Control de CTI: las aplicaciones Avaya IP Office de CTI admiten el control de silencio/ desactivación de silencio; sin embargo, no aparecerá visualmente en Client Avaya Workplace.

IP Office no admite controles de llamadas de video sobre CTI.

- Client Avaya Workplace accede a **Reuniones de Workplace** Online con HTTPS, desde el interior de la ficha**Reuniones de Workplace** del cliente. Client Avaya Workplace puede acceder a Equinox Conferencing local de la misma manera a través de HTTPS, o sea, si la URL de acceso se configura bajo **Reuniones de Workplace**. Sin embargo, si Client Avaya Workplace accede a Equinox Conferencing local a través de líneas troncales SIP, el audio y el video estarán disponibles pero no compartir o poner en conferencia la lista. Lo mismo corresponde para acceder a Scopia sobre líneas troncales SIP también. Aun cuando Client Avaya Workplace accede a IP Office Meet Me Conferencing local, el audio estará disponible pero no compartir o poner en conferencia la lista.
- El servicio de notificaciones de incremento de Apple (APNs) es una servicio de notificación de plataforma creado por Apple Inc. Este servicio permite que los usuarios de Client Avaya Workplace reciban notificación de nuevas llamadas, mensajes de correo de voz y otros eventos. Estas notificaciones se reciben independientemente de si Client

<span id="page-39-0"></span>Avaya Workplace está inactivo en el fondo o en estado de renuncia. Sin embargo, si Client Avaya Workplace está en suspensión, entonces Client Avaya Workplace se reinicia automáticamente cuando llega una nueva notificación de mensaje instantáneo o llamada.

A diferencia del resto del mundo, debido a la restricción de CallKit en aplicaciones chinas, Client Avaya Workplace no muestra la pantalla de llamadas entrantes con CallKit. Sin embargo, se muestra una notificación de llamada entrante.

#### **Vínculos relacionados**

[Aplicaciones de usuario](#page-36-0) en la página 37

## **Avaya one-X® Portal for IP Office**

Avaya one-X® Portal for IP Office brinda a los usuarios el control de su teléfono desde una PC en red. Utilice esta aplicación con cualquier extensión, teléfonos IP, analógicos o digitales, con cables o inalámbricos, que esté disponible como parte de las licencias de usuario Office Worker, Power User o Teleworker.

Avaya one-X® Portal for IP Office es una aplicación basada en el servidor a la que el usuario accede mediante el navegador web.

Para el modo de teletrabajador, las aplicaciones one-X requieren una supervisión de respuestas y detección de desconexiones para que funcionen de manera correcta. Como resultado, las aplicaciones one-X no funcionarán con líneas troncales que no admitan la supervisión de respuesta y la detección de desconexiones.

#### **B** Nota:

Las aplicaciones one-X funcionan en tipos de líneas troncales, tales como PRI, BRI y SIP; no obstante, no funcionarán en E1R2, T1 RBS y líneas troncales con inicio de bucle analógico.

Los administradores del sistema pueden controlar si se puede acceder a Avaya one-X® Portal for IP Office mediante un protocolo seguro; esta función se recomienda en implementaciones hospedadas para brindar un acceso "solo seguro". La otra posibilidad es permitir que los usuarios tengan acceso al cliente mediante un protocolo seguro e inseguro (HTTP/HTTPS). La aplicación del cliente requiere un cambio de contraseña y código de acceso para cumplir con las configuraciones de complejidad establecidas por el administrador.

Mediante dispositivos, Avaya one-X® Portal for IP Office brinda las siguientes funciones:

- Información de la llamada
- Control de llamadas y conferencias
- Notificación, supervisión y registro de presencia y mensajería instantánea
- Importación y exportación de contactos
- Grupos XMPP desplegados en la ficha **Directorio de sistema**
- Compatibilidad con Avatar de usuario en el cliente web Avaya one-X<sup>®</sup> Portal, en la ficha **Directorio de sistema**
- Marcación al puente del usuario e invitación a otros usuarios a ingresar
- <span id="page-40-0"></span>• Llamadas en conferencia y otras programaciones de reunión, reservas de puertos, soporte de correo electrónico y generación automática, sólo disponible en la interfaz **Outlook**
- Realizar conferencias web mediante un sólo clic e ingreso a conferencias web como participante mediante inicio de sesión simple
- Mostrar cantidad de **Sesiones conectadas** en el panel de administrador de Avaya one- $X^{\circledast}$  Portal, en la sección Detalles de usuario. Esto muestra la cantidad de clientes que un usuario tiene conectados actualmente. La información detallada sobre las sesiones conectadas se muestra en Avaya one-X® Portal, en la ficha sesiones De mantenimiento/ Activas.
- Opción para bloquear versiones de clientes en configuración.
- Opción para borrar todas las sesiones de un usuario.
- Opción para hacer un seguimiento de los intentos de conexión fallidos repetidos.

#### **Vínculos relacionados**

[Aplicaciones de usuario](#page-36-0) en la página 37

## **SoftConsole**

SoftConsole es una aplicación basada en PC de Windows destinada a recepcionistas para IP Office. Puede adquirirla mediante una licencia de usuario Receptionist.

SoftConsole brinda a los recepcionistas y operadores empresariales información de llamadas y acciones de llamadas para simplificar la gestión de llamadas y la mensajería instantánea. Con SoftConsole, los usuarios pueden ver el estado del resto de los usuarios y ajustar la configuración básica de telefonía del resto de los usuarios, por ejemplo los números de reenvío. Avaya recomienda utilizar teléfonos que admitan la función Respuesta automática. Los usuarios pueden utilizar la función de mensajería instantánea que proporciona Avaya one-X® Portal, si está disponible.

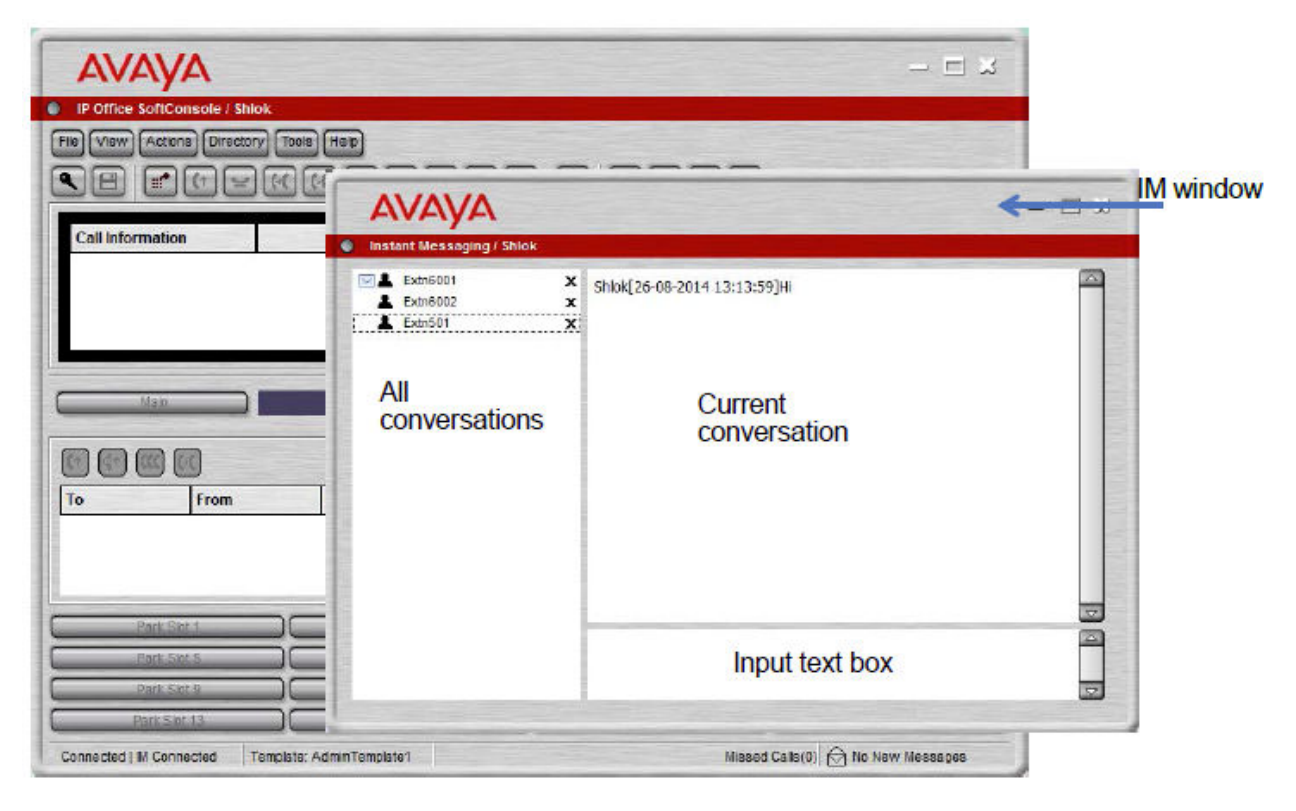

#### **Figura 7: Venta de mensajería instantánea de SoftConsole**

La comunicación WebSocket permite que los clientes SoftConsole se comuniquen con IP Office y Avaya one-X<sup>®</sup> Portal. El protocolo de WebSocket es bidireccional entre el cliente y el servidor. Dado que la comunicación se realiza mediante el puerto 80 o 443 (el mismo que se utiliza para HTTP), no se presentan inconvenientes con el cruce seguro de firewall. En un entorno hospedado, la comunicación mediante WebSocket brinda seguridad.

Es posible minimizar SoftConsole en la bandeja del sistema de Windows cuando no se utiliza, pero volverá a aparecer como ventana emergente cuando se reciba una llamada. Es posible asociar con las llamadas archivos de medios y de audio. Si se utiliza esta función, la PC requiere una tarjeta de sonido y parlantes.

SoftConsole admite las siguientes funciones:

- Contestar llamadas
- Realizar llamadas salientes
- Realizar transferencias con y sin supervisión
- Transferir llamadas al correo de voz
- Poner en espera y estacionar llamadas
- Supervisar colas y llamadas en cola
- Utilizar y observar salas de conferencia
- Poner en conferencia llamadas en espera
- Agregar usuarios a una conferencia
- Agregar texto a una llamada
- Abrir la puerta
- Intrusión
- Enviar de mensajes de texto
- Anuncio
- Grabar llamadas
- Enviar correos electrónicos
- Usar del teclado de marcación
- Seleccionar varios idiomas

#### **Vínculos relacionados**

[Aplicaciones de usuario](#page-36-0) en la página 37

## <span id="page-43-0"></span>**Capítulo 8: IP Office Conferencing (Centro de conferencias de IP Office)**

#### **Vínculos relacionados**

Conferencias en la página 44 [Conferencia Ad hoc](#page-45-0) en la página 46 [Conferencia Meet-Me](#page-45-0) en la página 46 [Colaboración de video](#page-46-0) en la página 47 [Avaya Spaces](#page-47-0) en la página 48

## **Conferencias**

Los usuarios pueden colocar las llamadas en espera y crear una conferencia con el teléfono o aplicaciones del escritorio. Pueden agregarse miembros de conferencia adicionales.

En el caso de conferencias ad hoc, el sistema requiere la misma cantidad de canales VoIP/líneas troncales y participantes externos (así como sucede con Preferred Edition para conferencias Meet-Me).

La capacidad Meet-Me requiere Preferred Edition para marcación directa hacia un puente de conferencia con un código PIN de seguridad. En una SCN, sólo se requiere una licencia Preferred Edition centralizada para alojar conferencias Meet-Me en cualquiera de los sitios. Los identificadores de conferencia también se comparten a través de los sitios SCN.

#### **Servidor primario/secundario**

Cada servidor primario y secundario es compatible con una capacidad de conferencia de audio local con las siguientes capacidades:

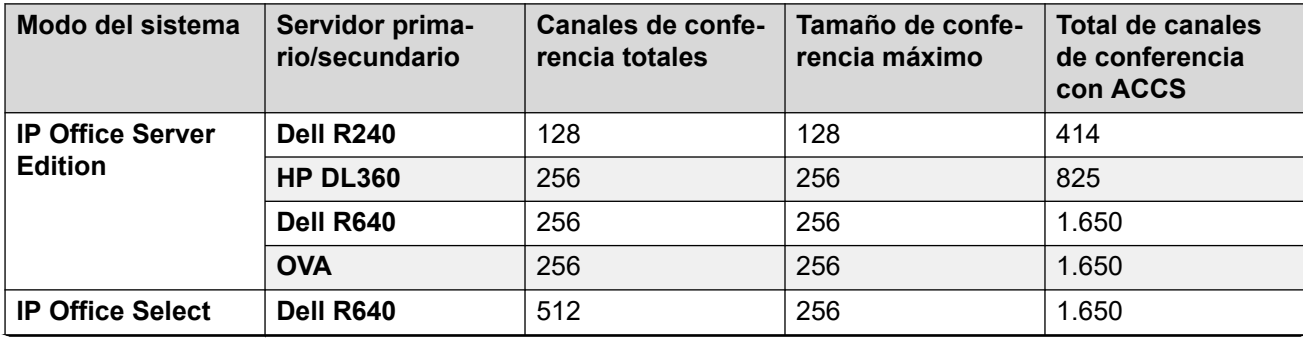

*La tabla continúa…*

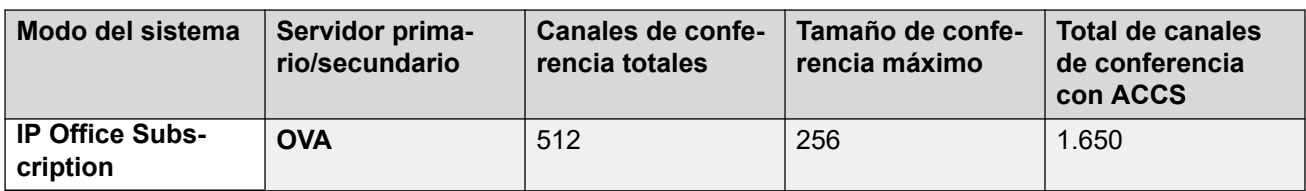

#### **IP500 V2 y sistema de expansión Linux**

Cada IP500 V2 y sistema de expansión Linux es compatible con una capacidad de conferencia de audio local con las siguientes capacidades:

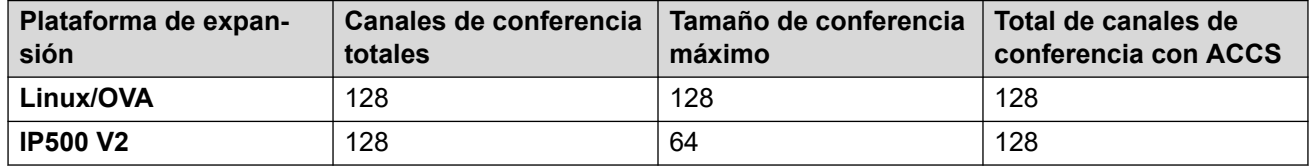

Para iniciar una conferencia, los usuarios marcan el número directo asignado al puente de conferencia e ingresan el PIN (requiere Preferred Edition y Voicemail Pro), en caso que sea necesario. Para las conferencias ad hoc con pocos participantes, los usuarios pueden configurar fácilmente conferencias inmediatas: se llama a todos los participantes y se los coloca en el puente de conferencia. Con Avaya one-X® Portal for IP Office, aquel que origina la conferencia posee el control: se muestra el número de identificador de cada participante (y el nombre asociado en caso de que se conozca). Si es necesario, es posible desconectar a participantes específicos. El sistema reproduce un único bip al ingresar y un bip doble al salir. El propietario de la conferencia puede utilizar su número de extensión como el identificador de conferencia. El propietario de la conferencia posee el control y tiene la posibilidad de silenciar y desconectar llamadas de otros participantes. Todos los participantes escucharán el sistema de música de espera (MOH) hasta que el propietario se una y escucharán MOH cuando el propietario se desconecte. Tenga en cuenta que el participante interno tiene la opción de ver y desconectar a los participantes (no solo el propietario de la conferencia).

Los usuarios pueden grabar un saludo personalizado para reproducir en una conferencia (requiere Preferred Edition y Voicemail Pro).

Los usuarios pueden grabar la conferencia mediante Avaya one-X® Portal for IP Office, teléfono digital o IP con pantalla o un código abreviado (requiere Preferred Edition y Voicemail Pro). Para impedir el acceso no autorizado al puente de conferencia, es posible configurar códigos PIN, filtrado de números de identificador de llamadas entrantes y perfiles de hora y fecha con Voicemail Pro. Una sola persona puede administrar el puente de conferencia desde cualquier ubicación.

#### **Restricciones de conferencia**

La realización de conferencias tiene las siguientes restricciones:

- Sólo se permiten dos llamadas en conexión a través de líneas troncales analógicas en una sola conferencia.
- Cada llamada externa requiere un canal de VoIP/línea troncal digital (por ejemplo, 1 T1 permite 23/24 participantes externos, 1 E1 permite 30 participantes y un VCM-64 con licencia completa permite 64 participantes).
- No existen límites en cuanto a la combinación de llamadas en conferencia internas y externas, pero si todos los participantes internos se desconectan del puente de conferencia, el sistema puede desconectar automáticamente a los participantes externos para ofrecer una seguridad adicional (parámetros configurables del sistema).
- Las funciones del sistema, como la intrusión de llamada, el registro de llamada y la supervisión silenciosa utilizan recursos de conferencia, al igual que la grabación

<span id="page-45-0"></span>automática si está habilitada. Cuando cualquiera de estas funciones está activa, se reduce el número de posiciones disponibles para los participantes de la conferencia. Por ejemplo, una llamada en conferencia entre 3 participantes y que se está grabando usará 4 posiciones de conferencia.

#### **Vínculos relacionados**

[IP Office Conferencing \(Centro de conferencias de IP Office\)](#page-43-0) en la página 44

## **Conferencia Ad hoc**

En una conferencia ad hoc, un usuario llama a diferentes participantes y luego establece la llamada en modo de conferencia. En una conferencia ad hoc, quien inicia la llamada en conferencia es el host de la conferencia.

En clientes de escritorio, en una conferencia ad hoc para Client Avaya Workplace usted puede hacer lo siguiente:

- Arrastre y suelte varios contactos en una nueva conversación e inicie una conferencia de audio ad hoc.
- Para agregar otro contacto a una conferencia o llamada en curso, arrastre el contacto y suéltelo o use la opción **Agregar a alguien a la llamada**.

En clientes móviles, en una conferencia ad hoc para Client Avaya Workplace, puede agregar otro contacto con una reunión o llamada en curso mediante el icono **+& Agregar contacto**.

#### **Nota:**

Los controles de conferencia están desactivados en conferencias ad hoc.

Como participante, cuando ignora la primera solicitud de llamada en conferencia ad hoc y se une a la segunda solicitud de llamada, se lo silenciará forzosamente. Dado que no hay controles de conferencia, ni usted ni el moderador pueden desactivar el silencio.

#### **Vínculos relacionados**

[IP Office Conferencing \(Centro de conferencias de IP Office\)](#page-43-0) en la página 44

## **Conferencia Meet-Me**

Las conferencias Meet-Me permite que varias llamadas interactúen en una conferencia de audio. Los participantes pueden ser personal interno, así como participantes externos, ya sean ingenieros de campo, personal de ventas en desplazamiento, clientes o proveedores. Las llamadas en conferencia se pueden planificar por adelantado o establecerse ad hoc de la forma y en el momento que se requiera.

La conferencia Meet-Me tiene controles de moderador y participante.

Como moderador, tiene los siguientes controles tan pronto como ingresa a la conferencia Meet-Me.

• Ver lista de participantes.

- <span id="page-46-0"></span>• Silenciar o desactivar silencio de todos los participantes.
- Silenciar o desactivar silencio de un solo participante.
- Agregar o soltar a un solo participante.
- Finalizar reunión para todos
- Activar o desactivar el modo Discurso
- Activa o desactivar tonos de entrada
- Activar o desactivar continuación
- Activar o desactivar bloqueo de reunión

Como participante, tiene los siguientes controles tan pronto como ingresa a la conferencia Meet Me.

- Ver lista de participantes
- Abandonar la conferencia

#### **Vínculos relacionados**

[IP Office Conferencing \(Centro de conferencias de IP Office\)](#page-43-0) en la página 44

## **Colaboración de video**

IP Office brinda la función Traiga su propio dispositivo (BYOD) y sistema de sala de reuniones HD para la colaboración de video.

IP Office admite colaboración de video con sesión para compartir datos mediante aplicaciones móviles y de escritorio Avaya Scopia® cuando se utiliza Radvision MCU o colaboración de video para IP Office. Avaya Scopia® se conecta a IP Office como terminal SIP mediante una licencia IP de Avaya.

Avaya Video Collaboration para IP Office ofrece las siguientes funciones clave:

- Integración directa con plan de marcación común con IP Office
- "Sala de conferencia virtual" para ocho participantes como máximo con funciones clic para ingresar desde cualquier sistema de sala que cumpla con los estándares o dispositivo móvil o de escritorio
- Clientes de video móvil o de escritorio se distribuyen en forma gratuita para PC, Mac y los dispositivos iOS y Android más populares; esta características le permite a participantes internos y externos ingresar fácilmente a la videoconferencia
- Videoconferencia HD de varios participantes con ancho de banda bajo con colaboración mediante SIP/H.323 nativo
- Cruce seguro de firewall automático para interactuar con los participantes que se ubican fuera de la red

El siguiente diagrama muestra la topología de IP Office implementada con terminales de video.

<span id="page-47-0"></span>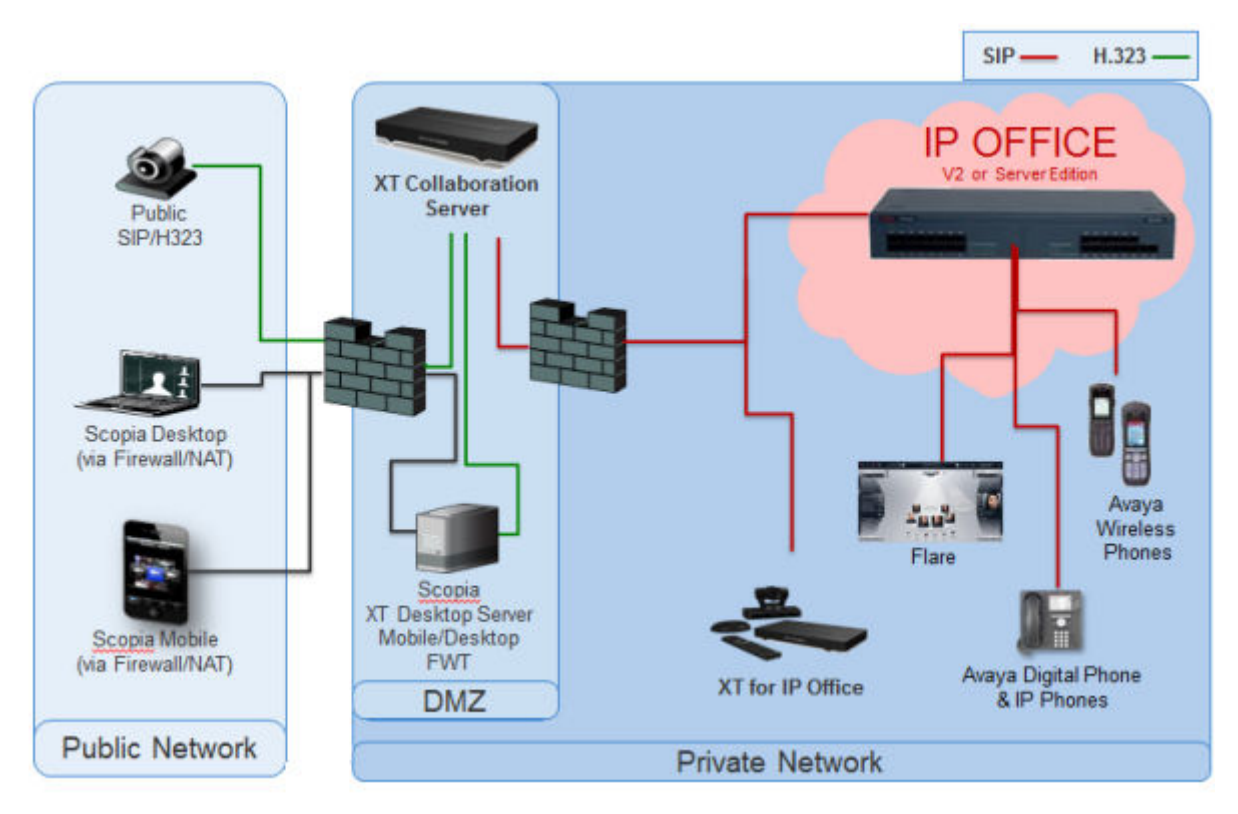

#### **Figura 8: Terminales de video**

#### **Vínculos relacionados**

[IP Office Conferencing \(Centro de conferencias de IP Office\)](#page-43-0) en la página 44

## **Avaya Spaces**

Avaya Spaces es una aplicación de reunión y colaboración en equipo basada en la nube. Integra completamente voz, video, tareas, uso compartido, y más en un navegador o en la aplicación Spaces. Cada usuario de IP Office tiene derecho a una cuenta básica de Avaya Spaces gratuita que incluye las siguientes actividades de colaboración en equipo a través de Client Avaya Workplace:

- Creación de Espacios para administrar proyectos en curso: puede utilizar el área Spaces en el panel para comenzar una nueva conversación. De hecho, la primera vez que comienza a usar Avaya Spaces, puede ver la opción para crear su propio Space. Puede invitar a participantes a su Space ingresando sus direcciones de correo electrónico. Puede configurar diferentes permisos para cada participante según el tipo de acciones que desea que puedan realizar dentro de su Space. Si tiene varios Spaces, puede categorizar los más usados como favoritos.
- Conferencia de audio VoIP con un máximo de cinco participantes.
- Capacidad para compartir archivos limitada (hasta 1–GB)
- Llamadas de video de punto a punto, escale sus conversaciones de chat con audio o video.
- Intercambie mensajes instantáneos con otros usuarios usando Avaya Spaces Direct Messaging.
- Unirse a una reunión de Spaces.

#### **Vínculos relacionados**

[IP Office Conferencing \(Centro de conferencias de IP Office\)](#page-43-0) en la página 44

## <span id="page-49-0"></span>**Capítulo 9: Servicios de correo de voz**

El correo de voz es una parte estándar de todas las soluciones IP Office. Puede proporcionarse mediante una serie de métodos, según el modo de funcionamiento que utilice el sistema.

#### **Vínculos relacionados**

Embedded Voicemail en la página 50 Voicemail Pro en la página 50 [IP Office Media Manager](#page-50-0) en la página 51

### **Embedded Voicemail**

Embedded Voicemail es compatible con unidades de control IP500 V2 como opción estándar sin necesidad de un servicio de correo de voz que se ejecute en otro servidor.

Embedded Voicemail está diseñado para sitios de clientes pequeños con solo requisitos básicos de correo de voz. Es adecuado para entornos como comercios u oficinas caseras, en donde el espacio, el ruido o los costos no permiten utilizar una PC para correos de voz.

Embedded Voicemail es compatible con todos los modos IP Office, excepto cuando el sistema se utiliza como un sistema de expansión para un servidor primario (en el que el escenario el primario proporciona soporte de correo de voz).

Embedded Voicemail no requiere ninguna licencia para su funcionamiento, aunque las licencias pueden utilizarse para aumentar el número de conexiones de correo de voz simultáneas y la cantidad de almacenamiento de mensajes disponible.

Aunque Embedded Voicemail admite la grabación de mensajes de llamadas para llamadas no contestadas, no admite la grabación de llamadas de llamadas conectadas.

#### **Vínculos relacionados**

Servicios de correo de voz en la página 50

### **Voicemail Pro**

Voicemail Pro es un servidor de correo de voz que proporciona ambas funciones básicas de correo de voz de forma predeterminada, pero es altamente personalizable para cumplir con los requisitos del cliente.

Voicemail Pro funciona como un servicio independiente al servicio de telefonía de IP Office.

<span id="page-50-0"></span>Para los sistemas IP500 V2, es compatible con los modos IP Office Preferred Edition e IP Office Subscription cuando se ejecutan en un servidor independiente. Ese servidor puede ser una PC que se ejecuta como un servidor de aplicaciones IP Office o un módulo UCM instalado en la unidad de control IP500 V2.

Para servidores IP Office basados en PC, Voicemail Pro se ejecuta como un servicio en el servidor primario IP Office. Si también hay un servidor secundario, también se puede ejecutar un segundo servicio Voicemail Pro para admitir funciones adicionales, como la resistencia del correo de voz.

#### **Vínculos relacionados**

[Servicios de correo de voz](#page-49-0) en la página 50

## **IP Office Media Manager**

Voicemail Pro admite grabación de llamadas, ya sea activada automáticamente por los ajustes de configuración IP Office o activada manualmente por un usuario. De manera predeterminada, coloca esas grabaciones en los mismos buzones que los mensajes de correo de voz. Sin embargo, con Media Manager, las grabaciones realizadas por Voicemail Pro se pueden transferir a un archivo aparte para un almacenamiento más largo y donde se pueden buscar y reproducir.

#### **Media Manager local**

Esta versión de Media Manager es compatible con todos los sistemas IP Office con Voicemail Pro. Se ejecuta como un servicio en el mismo servidor que Voicemail Pro. Sin embargo, ese servidor requiere almacenamiento adicional para las grabaciones de llamadas. El almacenamiento adicional puede ser:

- un disco duro adicional. La recomendación es un par de discos configurados para utilizar Raid.
- Almacenamiento basado en la nube proporcionado por el cliente.

El acceso del administrador a la configuración de Media Manager y a las grabaciones se realiza a través de IP Office Web Manager. El acceso del usuario a grabaciones se realiza a través de la aplicación del portal de usuarios si un administrador lo permite. El administrador también configura a qué grabación puede acceder un usuario, mientras que los administradores pueden acceder a todas las grabaciones.

Además de utilizar el almacenamiento primario para grabaciones, la aplicación también puede configurarse para archivar copias adicionales de grabación en una unidad de DVD, unidad NAS o almacenamiento en nube por separado que proporcione el cliente.

Media Manager requiere una licencia o suscripción para un funcionamiento completo. Otorga un período de prueba de 90 días antes de aplicar la concesión de licencias.

Los administradores pueden acceder a un registro de auditoría de Media Manager que les permite ver quién ha buscado, reproducido y descargado grabaciones. También pueden eliminar grabaciones, que nuevamente se incluyen en el registro de auditoría. De manera predeterminada, los datos del registro de auditoría están disponibles para los 180 días anteriores.

#### **Centralized Media Manager**

Los sistemas IP Office en modo de suscripción pueden utilizar Media Manager local como se indica arriba o Media Manager centralizado. El servicio Media Manager centralizado, y su almacenamiento asociado para grabaciones, son proporcionados por los mismos servidores Avaya basados en la nube que proporcionan las suscripciones del sistema IP Office.

Centralized Media Manager es compatible con el almacenamiento de grabaciones por hasta 365 días. Sin embargo, los administradores pueden mover copias de grabaciones al almacenamiento propio en la nube del cliente cuando sea necesario.

#### **Vínculos relacionados**

[Servicios de correo de voz](#page-49-0) en la página 50

# **Parte 3:  Diseño**

## <span id="page-53-0"></span>**Capítulo 10: Consideraciones de diseño**

#### **Vínculos relacionados**

Advertencias y limitaciones en la página 54 Plataforma y detalles de seguridad de la aplicación en la página 54 [IP Office Server Edition versus Preferred Edition](#page-56-0) en la página 57

## **Advertencias y limitaciones**

Esta configuración de referencia funciona con las siguientes advertencias y limitaciones:

• En un entorno de la nube, el sistema de expansión IP500 V2 es compatible con terminales analógicas y digitales.

#### **Nota:**

Para obtener información detallada sobre la capacidad, consulte Avaya [Pautas de IP](https://documentation.avaya.com/bundle/IPOfficeCapacity/page/Purpose.html) Office™ [Platform: Capacidad](https://documentation.avaya.com/bundle/IPOfficeCapacity/page/Purpose.html).

#### **Vínculos relacionados**

Consideraciones de diseño en la página 54

## **Plataforma y detalles de seguridad de la aplicación**

Para obtener información adicional sobre seguridad, consulte el manual Avaya [Pautas de](https://documentation.avaya.com/bundle/IPOfficeSecurity/page/Introduction.html)  [seguridad de IP Office](https://documentation.avaya.com/bundle/IPOfficeSecurity/page/Introduction.html)<sup>™</sup> Platform.

#### **Plataforma**

- El sistema operativo IP Office para Linux está basado en Red Hat Enterprise Linux, mejorado aún más para valores predeterminados, paquetes y usuarios.
- El sistema operativo de Sistema de expansión Server Edition (L) está desarrollado para IP Office. El sistema operativo es simple, estable y confiable.
- El sistema operativo de Sistema de expansión Server Edition (V2) está desarrollado para IP Office. El sistema operativo es simple, estable y confiable.
- Componentes que son seguros:
	- Motor de seguridad de software para todos los componentes.
	- Motor de seguridad de hardware para Office Sistema de expansión Server Edition (V2).

- Políticas del motor de control de acceso interno para solicitudes de servicio externas y aplicaciones internas.

#### **Administrador**

- Transport Layer Security (TLS) asegura la comunicación entre IP Office Manager e IP Office, los cifrados inseguros están desactivados.
- Proporciona control de acceso de usuarios basado en roles (RBAC).
- Proporciona completos controles de cuentas de usuarios y contraseñas.
- Puede activar un dominio de confianza PKI.
- El sistema genera mensajes de advertencia en caso de que las contraseñas administrativas sean las predeterminadas. El sistema envía alarmas o indicación de una falla al iniciar sesión.
- El sistema registra todos los accesos en el registro de auditoría.
- Puede desactivar los servicios y puertos que no se utilicen, tales como HTTP.

#### **Cuentas de usuarios de administración**

Las cuentas de usuarios de administración se pueden controlar por cuanto a:

- Complejidad de contraseña
- Historial de contraseñas anteriores (solo cuentas administrativas)
- Cambio de contraseña en el siguiente inicio de sesión
- Bloqueo por inactividad y bloqueo al fallar el inicio de sesión
- Hora y fecha en que caduca la cuenta (solo cuentas administrativas)

#### **Inicio de sesión simple (SSO)**

- Las credenciales de administración para iniciar sesión en la configuración de la plataforma Linux se transfieren de manera segura a Manager, SSA y cliente Voicemail Pro.
- Todos los inicios de sesión administrativos en todos los componentes de IP Office, incluido Voicemail Pro y Avaya one-X® Portal for IP Office usan la configuración de seguridad de IP Office.
- La función de administración de usuarios de Web Manager sincroniza las credenciales de los usuarios administrativos con todos los componentes de IP Office, incluido Voicemail Pro y Avaya one-X<sup>®</sup> Portal for IP Office en IP Office Server Edition Solution.

#### **Registro de auditoría**

- Cada sistema IP Office mantiene un registro de auditoría de los accesos y cambios de configuración.
- La configuración de la plataforma Linux también mantiene un registro de auditoría.
- El sistema IP Office muestra el registro de auditoría en IP Office Server Edition Manager y en SSA.

#### **Infraestructura de clave pública (PKI)**

- IP Office es compatible con certificados X.509
- El servidor primario Server Edition y el servidor de aplicaciones son compatibles con una autoridad de certificación (CA) integrada.
- Se puede configurar el almacenamiento del certificado de confianza y hay certificados de identidad disponibles.
- El sistema realiza una solicitud de firma de certificado (CSR) mediante el protocolo Simple Certificate Enrollment (SCEP).
- El sistema crea un certificado de identidad asignado automáticamente que puede copiarse a todas las interfaces HTTPS/TLS.
- Controles flexibles para reforzar el dominio de confianza en servicios específicos. Controles de confianza extendidos para PKI.
- Web Management Console, Voicemail Pro y Avaya one-X® Portal for IP Office en Linux es compatible con certificados X.509, pero no PKI.

#### **LAN**

- Los servidores y sistemas de expansión se someten a pruebas exhaustivas para comprobar su resistencia ante denegación del sistema y otros ataques
- Sistema de expansión Server Edition (V2) es compatible con un Firewall configurable
- Perfiles de tiempo solo en Sistema de expansión Server Edition (V2)
- NAT y NAPT estáticas en Sistema de expansión Server Edition (V2)
- Filtrado ICMP
- L2TP/PPP VPN solo en Sistema de expansión Server Edition (V2)
- Intercambio de contraseña PAP o CHAP
- Cantidad del tiempo de espera o inactividad
- IPSec VPN solo en Sistema de expansión Server Edition (V2)

#### **Terminales**

- El nombre de usuario, PIN, contraseña o código de inicio de sesión se encuentran en la configuración de IP Office y usted puede administrar todos estos datos mediante IP Office Server Edition Manager
- Puede utilizar HTTP o HTTPS para configuraciones y actualizaciones de firmware
- No puede realizar llamadas a menos que haya iniciado sesión

#### **Restricción de llamadas**

- Puede configurar controles flexibles para el bloqueo de llamadas utilizando un nombre de usuario o código de cuenta para permitir llamadas internas, locales, nacionales o internacionales en base a usuario y sistema.
- No puede utilizar discados rápidos, transferencias, desvíos y conferencias para saltarse los controles.
- Puede habilitar llamadas de línea troncal a línea troncal utilizando IP Office Server Edition Manager. De manera predeterminada, las llamadas de línea troncal a línea troncal están deshabilitadas.
- La configuración de la línea troncal SIP para llamadas entrantes debe calzar con URIs.
- Puede utilizar SMDR (CDR) para crear un registro de todas las llamadas.

#### **Cliente Voicemail Pro**

- Puede reforzar los datos para iniciar sesión con un número de identificación personal (PIN) y mediante la configuración de la complejidad del PIN.
- Puede reforzar el cambio de PIN cuando el usuario inicie sesión por primera vez.
- Tiempo de espera en inactividad

#### <span id="page-56-0"></span>**Vínculos relacionados**

[Consideraciones de diseño](#page-53-0) en la página 54

## **IP Office Server Edition versus Preferred Edition**

La siguiente tabla compara las funciones clave de IP Office Server Edition y las de Preferred Edition.

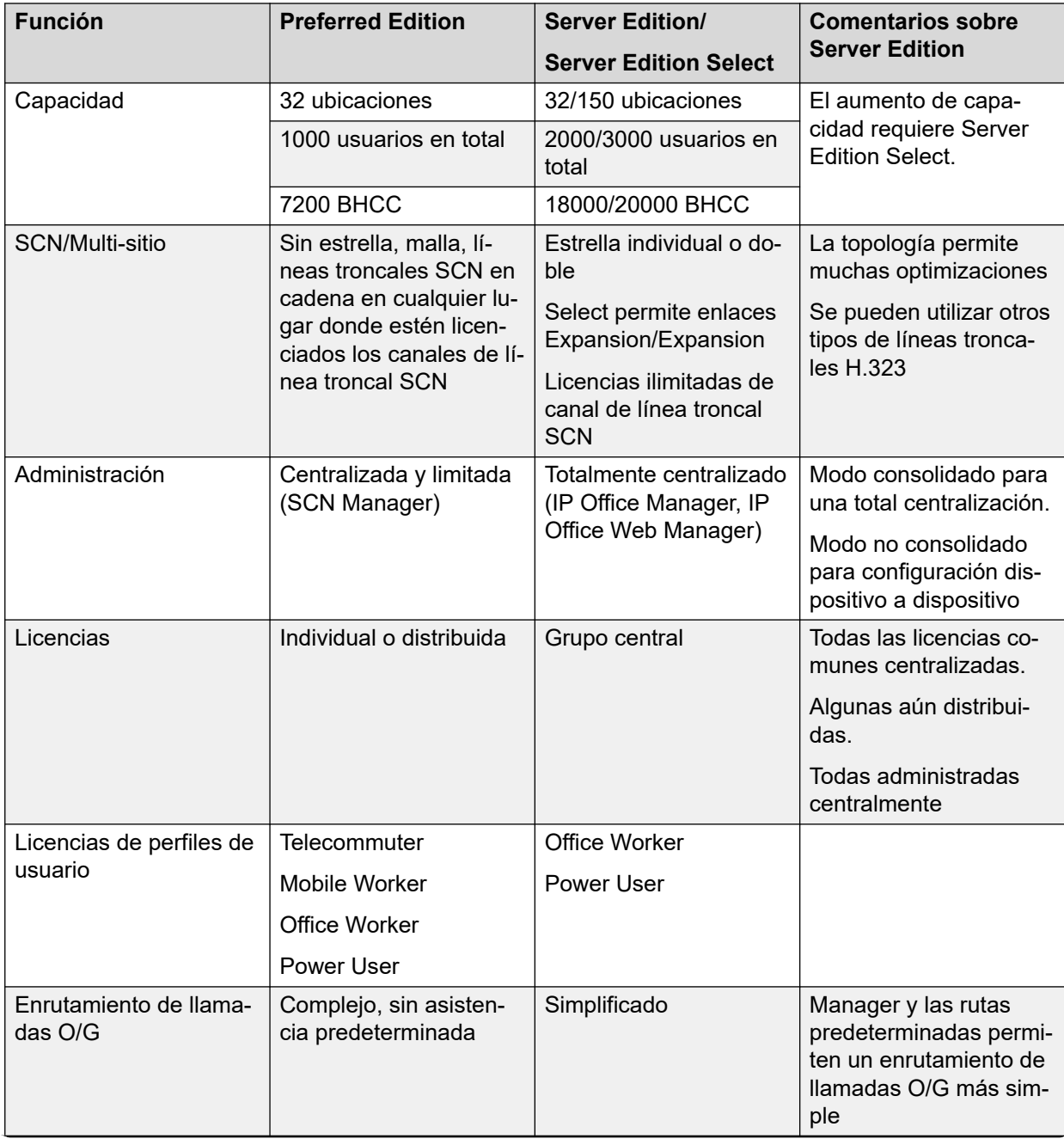

*La tabla continúa…*

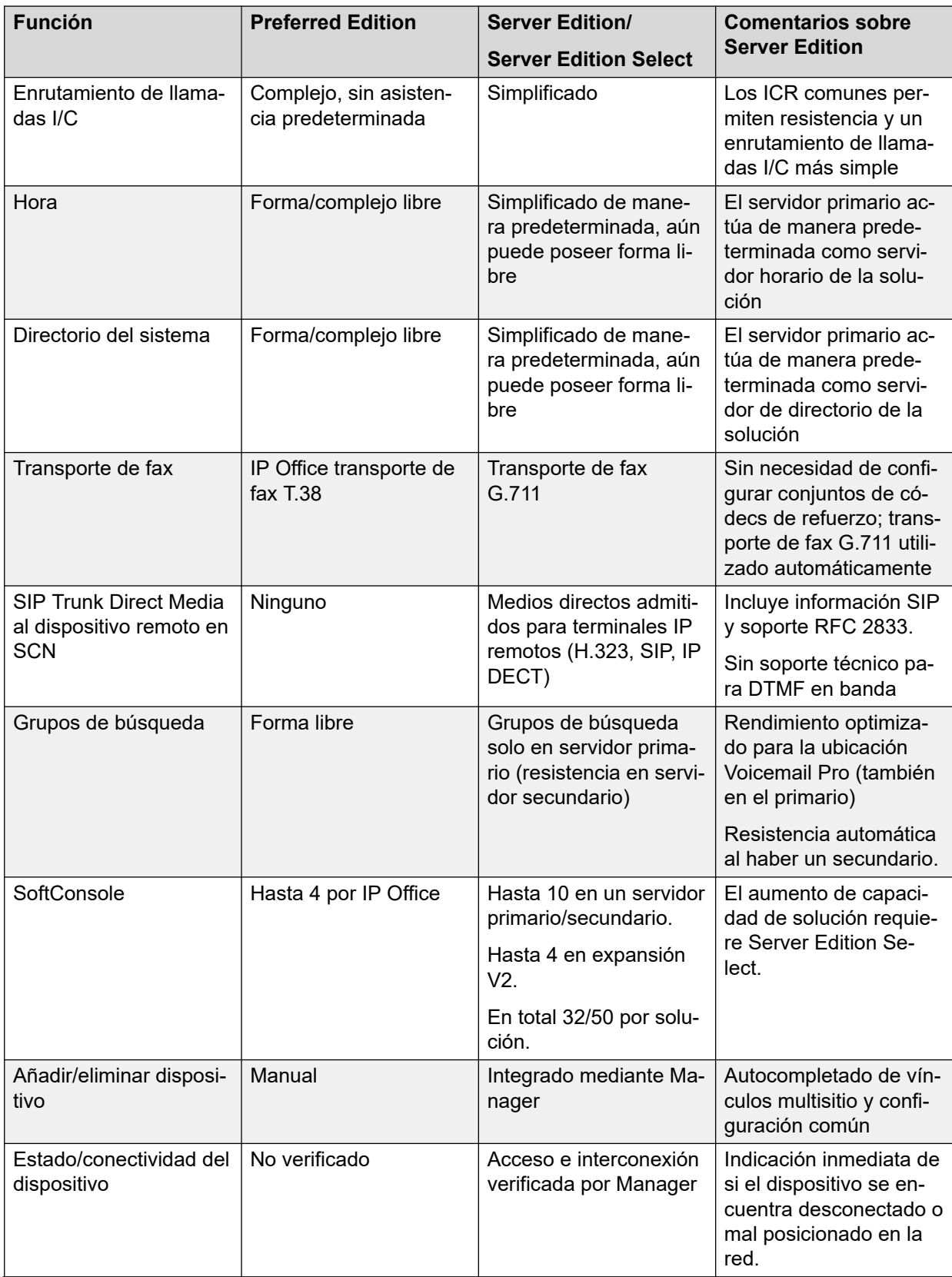

*La tabla continúa…*

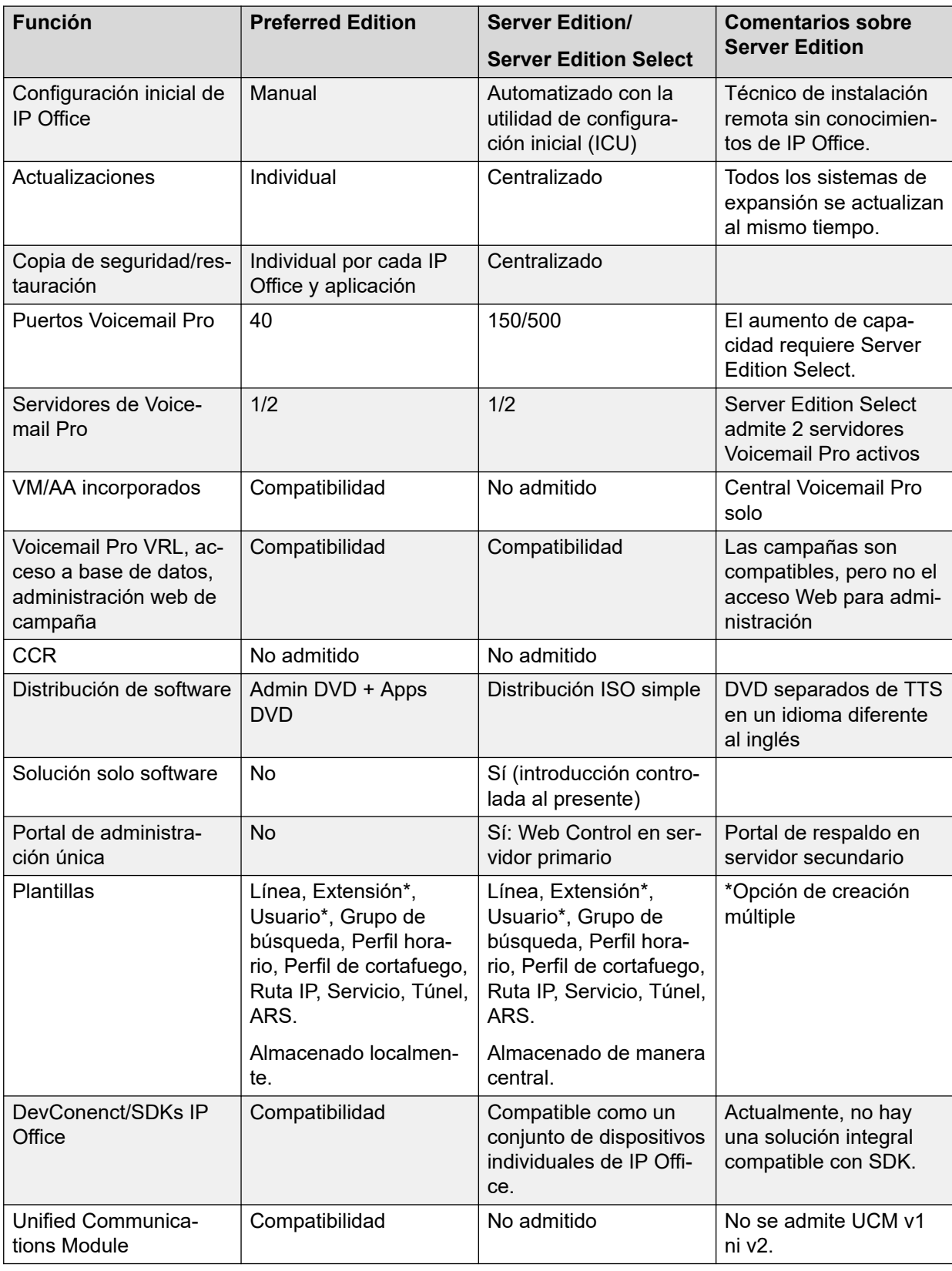

#### **Vínculos relacionados**

[Consideraciones de diseño](#page-53-0) en la página 54

# **Parte 4:  Configuración**

## <span id="page-60-0"></span>**Capítulo 11: Configuración de red**

#### **Vínculos relacionados**

Configuración de referencia de servidor único de Server Edition en la página 61 Configuración de referencia de servidores duales Server Edition en la página 61 [Configuración de referencia de múltiples servidores Server Edition](#page-61-0) en la página 62 [Uso y combinaciones de servidores](#page-61-0) en la página 62

### **Configuración de referencia de servidor único de Server Edition**

Esta configuración de referencia es para un cliente que tiene solo una ubicación, telefonía IP y no requiere resistencia.

Para obtener información sobre la capacidad específica, consulte Implementación de IP Office [Server Edition](https://documentation.avaya.com/bundle/IPOfficeServerEditionDeploy11_1/page/DocPurposeDeploymentGuide.html).

En esta configuración, un servidor Server Edition principal único es compatible con todos los teléfonos configurados como sistema IP Office Server Edition Solution centralizado. El servidor Server Edition principal es un servidor de medios, funciones, mensajería, productividad y movilidad integrado y, además es un servidor de licencia que brinda administración basado en un navegador.

#### **Vínculos relacionados**

Configuración de red en la página 61

## **Configuración de referencia de servidores duales Server Edition**

Esta configuración de referencia es para un cliente que tiene una o dos ubicaciones, telefonía IP y que puede requerir resistencia.

Para obtener información sobre la capacidad específica, consulte [Implementación de IP Office](https://documentation.avaya.com/bundle/IPOfficeServerEditionDeploy11_1/page/DocPurposeDeploymentGuide.html)  [Server Edition](https://documentation.avaya.com/bundle/IPOfficeServerEditionDeploy11_1/page/DocPurposeDeploymentGuide.html).

En esta configuración se configuran dos servidores Server Edition :

• Server Edition principal: puede configurar líneas troncales, usuarios y extensiones en un servidor primario. Puede distribuir y administrar todos los grupos de búsqueda en un

<span id="page-61-0"></span>servidor primario. El servidor primario ofrece resistencia al teléfono IP y a los usuarios del servidor secundario.

• Server Edition secundario: puede configurar líneas troncales, usuarios y extensiones en un servidor secundario. El servidor secundario ofrece resistencia para teléfonos IP, Voicemail Pro y grupos de búsqueda del servidor primario.

#### **Solo para una telefonía IP**

En esta configuración un mínimo de dos servidores Server Edition se configuran en IP Office Server Edition Solution.

#### **Para un híbrido de telefonía IP/análoga/TDM**

En esta configuración, un mínimo de dos servidores Server Edition se configuran en IP Office Server Edition Solution. Para agregar capacidades para una red de interfaz análoga o digital necesita un Sistema de expansión Server Edition (V2).

#### **Vínculos relacionados**

[Configuración de red](#page-60-0) en la página 61

## **Configuración de referencia de múltiples servidores Server Edition**

Esta configuración de referencia está destinada a un cliente que tiene más de tres ubicaciones y que puede requerir resistencia.

Para obtener información sobre la capacidad específica, consulte [Implementación de IP Office](https://documentation.avaya.com/bundle/IPOfficeServerEditionDeploy11_1/page/DocPurposeDeploymentGuide.html)  [Server Edition](https://documentation.avaya.com/bundle/IPOfficeServerEditionDeploy11_1/page/DocPurposeDeploymentGuide.html).

Puede configurar un Sistema de expansión Server Edition (V2) en una ubicación en donde haya interfaces analógicas o digitales.

Puede configurar un Sistema de expansión Server Edition (V2) o un Sistema de expansión Server Edition (L) en una ubicación donde solo haya interfaces IP.

#### **Vínculos relacionados**

[Configuración de red](#page-60-0) en la página 61

### **Uso y combinaciones de servidores**

- El Server Edition principal y Server Edition secundario deben estar en plataformas equivalentes. Esta restricción se aplica igualmente a los servidores virtuales. Es posible mezclar servidores centrales nativos y virtuales, pero los recursos asignados al entorno virtual deben coincidir con el servidor nativo.
- No puede volver a aprovisionar un servidor Server Edition sin una reinstalación completa. Por ejemplo, para convertir un servidor primario en un sistema secundario o de expansión.
- No puede configurar un Sistema de expansión Server Edition (L) en el modo de operación Standard IP Office en IP Office Server Edition Solution. No puede convertir un servidor Sistema de expansión Server Edition (V2) en Server Edition principal o Server Edition secundario.

• No se admite el uso de servidores Voicemail Pro externos.

#### **Vínculos relacionados**

[Configuración de red](#page-60-0) en la página 61

## <span id="page-63-0"></span>**Capítulo 12: Detalles de configuración**

#### **Vínculos relacionados**

Asignaciones de puerto en la página 64 [Tráfico y calidad de servicio](#page-64-0) en la página 65

## **Asignaciones de puerto**

Puede obtener más detalles del intervalo de puertos que utilizan las aplicaciones de IP Office y IP Office en <https://support.avaya.com/products/>.

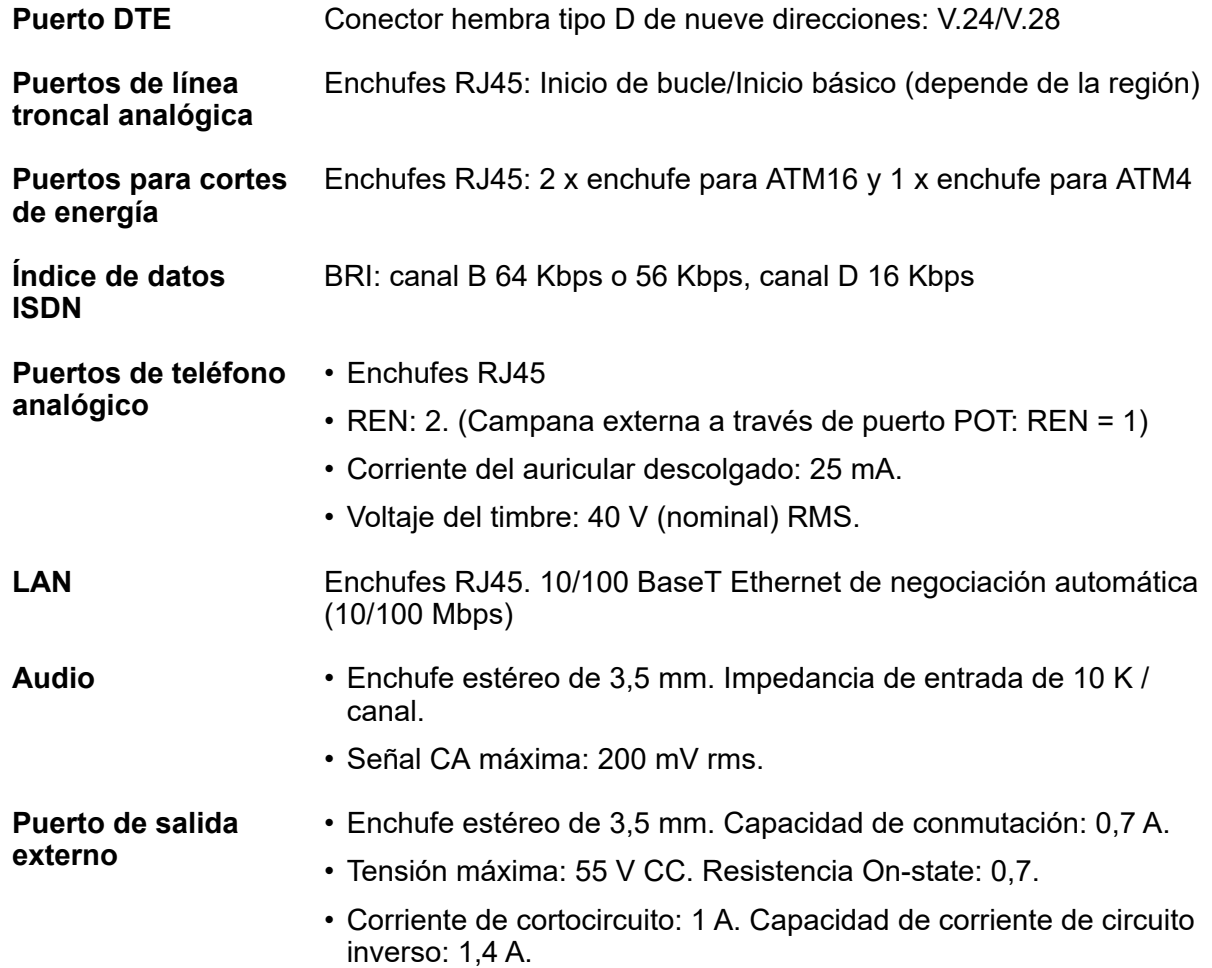

<span id="page-64-0"></span>**Memoria de voz integrada**

Utiliza el espacio de la tarjeta SD del sistema instalada en todos los sistemas IP500 V2.

#### **Vínculos relacionados**

[Detalles de configuración](#page-63-0) en la página 64

## **Tráfico y calidad de servicio**

Llamadas completadas durante las horas pico (BHCC) es una medida usada para probar los sistemas en una carga de llamadas alta. Para las pruebas de BHCC, cada llamada entrante suena durante cinco segundos, se responde y permanece conectada durante seis segundos. Las cifras de BHCC para las diferentes unidades de control de IP Office se indican abajo. La cifra de BHCC alcanzable está limitada por la cantidad de líneas troncales entrantes admitidas.

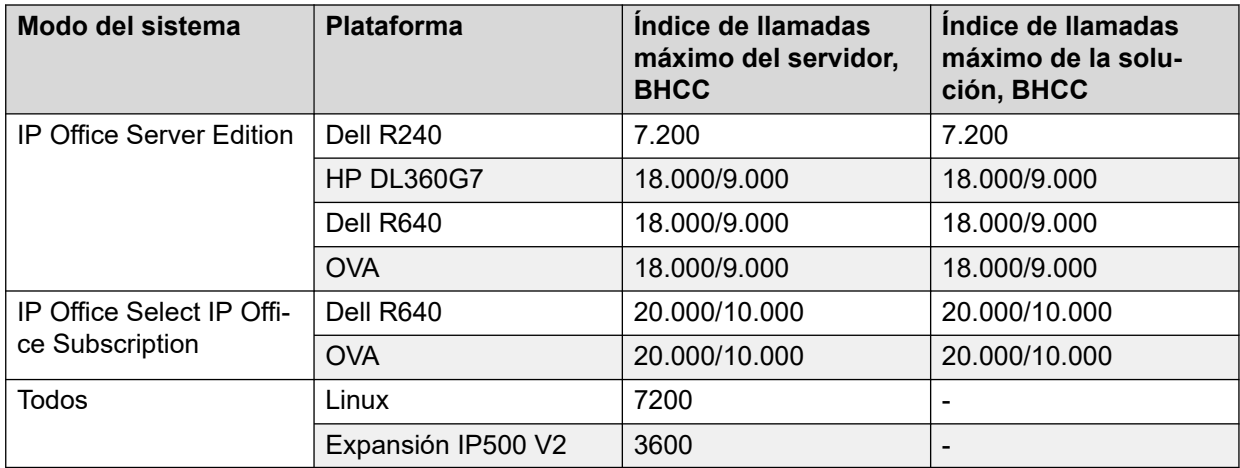

#### **Vínculos relacionados**

[Detalles de configuración](#page-63-0) en la página 64

# **Parte 5:  Ayuda adicional**

## <span id="page-66-0"></span>**Capítulo 13: Ayuda y documentación adicionales**

Las siguientes páginas proporcionan fuentes de ayuda adicional.

#### **Vínculos relacionados**

Manuales y guías de usuario adicionales en la página 67 Obteniendo ayuda en la página 67 [Buscar un socio comercial de Avaya](#page-67-0) en la página 68 [Recursos adicionales de IP Office](#page-67-0) en la página 68 [Capacitación](#page-68-0) en la página 69

## **Manuales y guías de usuario adicionales**

El sitio web de Avaya [Centro de Documentación](https://documentation.avaya.com) contiene guías de usuario y manuales para productos Avaya, lo que incluye IP Office.

- Para obtener una lista de los manuales y guías de usuario actuales de IP Office, consulte el documento Avaya [Manuales y guías del usuario de la IP Office](https://documentation.avaya.com/bundle/IPOfficeManuals)™ Platform.
- Los sitios web de Avaya IP Office [Knowledgebase](https://ipofficekb.avaya.com) y Avaya [Soporte técnico](https://support.avaya.com) también proporcionan acceso a los manuales técnicos y guías de usuario de IP Office.
	- Tenga en cuenta que, cuando sea posible, estos sitios redirigen a los usuarios a la versión del documento alojado por Avaya [Centro de Documentación](https://documentation.avaya.com).

Para otros tipos de documentos y otros recursos, visite los diferentes sitios web de Avaya (consulte [Recursos adicionales de IP Office](#page-67-0) en la página 68).

#### **Vínculos relacionados**

Ayuda y documentación adicionales en la página 67

## **Obteniendo ayuda**

Avaya vende IP Office a través de socios comerciales acreditados. Esos socios comerciales proporcionan soporte técnico directo a sus clientes y pueden escalar problemas a Avaya si es necesario.

Si su sistema IP Office actualmente no tiene un socio comercial Avaya que le proporcione soporte y mantenimiento, puede utilizar la herramienta Avaya Partner Locator para encontrar un socio comercial. Vea [Buscar un socio comercial de Avaya](#page-67-0) en la página 68.

#### <span id="page-67-0"></span>**Vínculos relacionados**

[Ayuda y documentación adicionales](#page-66-0) en la página 67

### **Buscar un socio comercial de Avaya**

Si su sistema IP Office actualmente no tiene un socio comercial Avaya que le proporcione soporte y mantenimiento, puede utilizar la herramienta Avaya Partner Locator para encontrar un socio comercial.

#### **Procedimiento**

- 1. Con un navegador, vaya a [Sitio web de Avaya](https://www.avaya.com) en<https://www.avaya.com>
- 2. Seleccione **Socios** y luego **Buscar un socio**.
- 3. Ingrese la información de su ubicación.
- 4. Para socios comerciales IP Office, con el **Filtro**, seleccione **Pequeña/mediana empresa**.

#### **Vínculos relacionados**

[Ayuda y documentación adicionales](#page-66-0) en la página 67

### **Recursos adicionales de IP Office**

Además del sitio web de documentación (consulte [Manuales y guías de usuario adicionales](#page-66-0) en la página 67), hay una gama de sitios web que proporcionan información sobre productos y servicios de Avaya, lo que incluye IP Office.

• [Sitio web de Avaya](https://www.avaya.com) (<https://www.avaya.com>)

Este es el sitio web oficial de Avaya. La página principal proporciona acceso a sitios Web individuales de Avaya para los distintos países y regiones.

• **[Ventas de Avaya y portal para socios](https://sales.avaya.com)** *(*<https://sales.avaya.com>*)*

Este es el sitio Web oficial de todos los socios de negocios Avaya. Este sitio requiere del registro de un nombre y contraseña de usuario. Una vez que accede, puede personalizar el portal para que muestre productos específicos y el tipo de información que desea ver.

• **Avaya IP Office [Knowledgebase](https://ipofficekb.avaya.com)** *(*<https://ipofficekb.avaya.com>*)*

Este sitio proporciona acceso a una versión en línea y actualizada regularmente de guías del usuario y manual técnico IP Office.

• **Avaya [Soporte técnico](https://support.avaya.com)** *(*<https://support.avaya.com>*)*

Este sitio proporciona acceso al software del producto Avaya, a la documentación y a otros servicios para instaladores y mantenedores de productos Avaya.

- **Avaya [Foros de soporte](https://support.avaya.com/forums/index.php)** *(*<https://support.avaya.com/forums/index.php>*)*

Este sitio proporciona foros para analizar problemas de producto.

<span id="page-68-0"></span>• **[Grupo de usuarios internacionales de Avaya](https://www.iuag.org)** *(*<https://www.iuag.org>*)*

Esta es la organización para los clientes Avaya. Proporciona foros y grupos de conversación.

• **[Avaya DevConnect](https://www.devconnectprogram.com/)** *(*<https://www.devconnectprogram.com/>*)*

Este sitio proporciona detalles sobre API y SDK para productos Avaya, incluido IP Office. El sitio también proporciona notas de aplicación para productos de terceros que no son de Avaya, que interoperan con IP Office usando esas API y SDK.

• **[Aprendizaje Avaya](https://www.avaya-learning.com/lms/#/training/catalog/search/IP%20OFFICE)** *(*<https://www.avaya-learning.com/>*)*

Este sitio proporciona acceso a cursos de capacitación y programas de acreditación para productos Avaya.

#### **Vínculos relacionados**

[Ayuda y documentación adicionales](#page-66-0) en la página 67

## **Capacitación**

Las credenciales y capacitación de Avaya garantizan que todos nuestros socios comerciales tengan las capacidades y habilidades para vender e implementar las soluciones Avaya y brindar soporte técnico para ellas, además de superar las expectativas de los clientes. Se encuentran disponibles las siguientes credenciales:

- Avaya Certified Sales Specialist (APSS) (Especialista en ventas certificado por Avaya)
- Avaya Implementation Professional Specialist (AIPS) (Especialista profesional en implementación de Avaya)
- Avaya Certified Support Specialist (ACSS) (Especialista en soporte técnico certificado por Avaya)

En el sitio web de **Aprendizaje Avaya**, encontrará los mapas de credenciales.

#### **Vínculos relacionados**

[Ayuda y documentación adicionales](#page-66-0) en la página 67

## **Glosario**

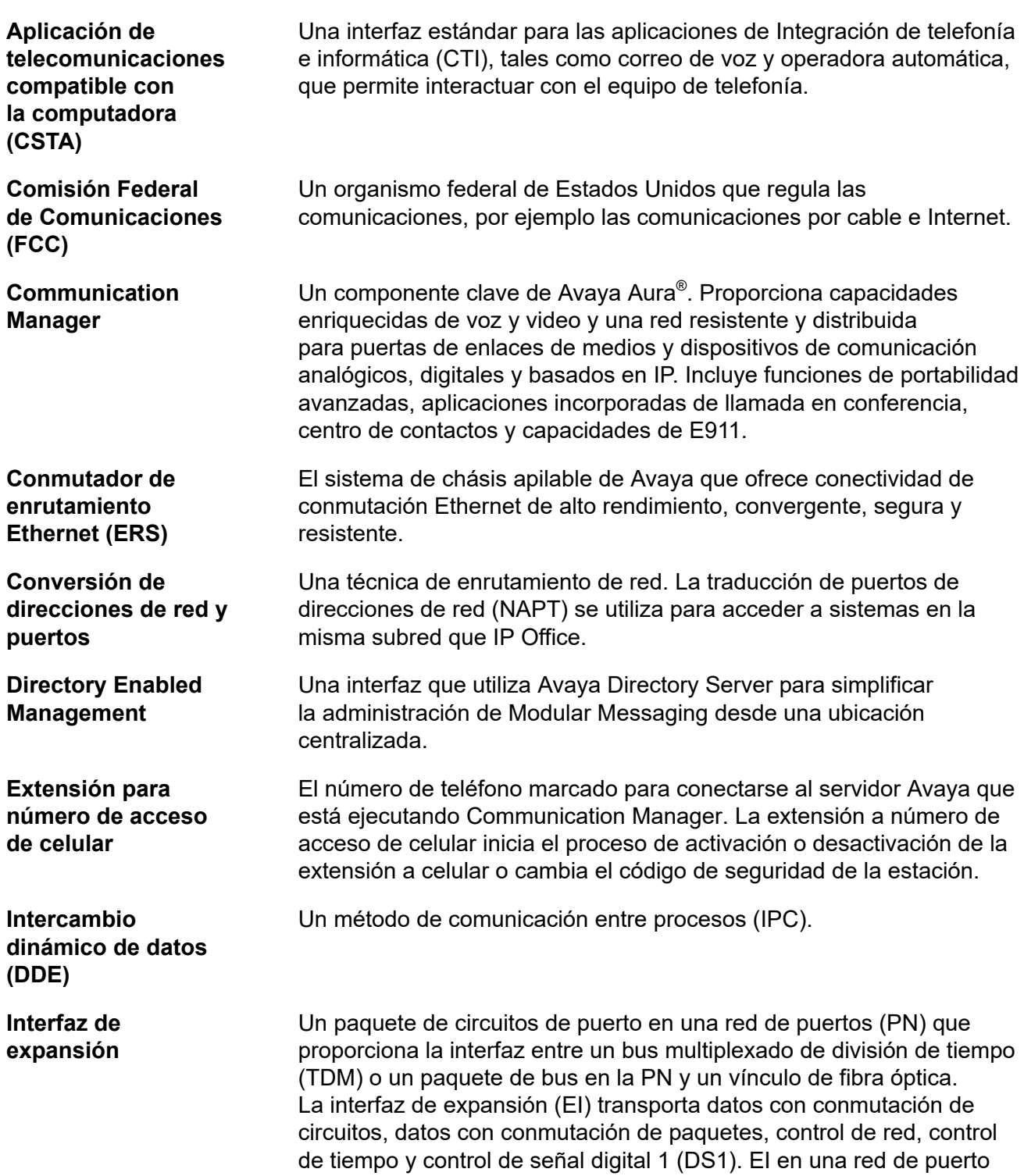

de expansión (EPN) también se comunica con el paquete de circuito de mantenimiento principal para proporcionar el estado del entorno y el estado de alarma de EPN al elemento de procesamiento del conmutador (SPE).

Una API de Microsoft® Windows que le permite utilizar servicios de telefonía a los equipos que ejecutan Windows. TAPI se utiliza para comunicaciones de datos, FAX y voz. Las aplicaciones pueden utilizar TAPI para controlar funciones de telefonía tales como marcar, atender y colgar.

Una interfaz definida por Microsoft para el proveedor de servicio de telefonía (TSP). Microsoft<sup>®</sup> Windows cuenta con un TSP H.323, un TSP de conferencia IP, un TSP controlador de dispositivo en modo Kernel y un TSP unimodem.

Es una medición de las llamadas de tráfico dinámico que se pueden completar en una hora pico promedio.

**OFCOM** La oficina de comunicaciones del Reino Unido para la regulación de las telecomunicaciones.

> Una aplicación para administrar de forma central el enrutamiento SIP para las instancias Session Manager. Una política de enrutamiento que describe el modo en que se enruta una llamada: el origen, el destino, el patrón de marcación, la hora del día en que se enruta y el costo de un enrutamiento determinado.

> Una configuración del servidor de medios S8300 en la que el servidor actúa como alternativo o como equipo selector para entidades IP, como los teléfonos IP y las puertas de enlace de medios G700. Estas entidades IP usan el procesador de supervivencia local (LSP) cuando pierden conectividad con el servidor primario.

Un protocolo exclusivo que se utiliza para transmitir datos y voz digitalizados por el mismo vínculo de comunicaciones. Un vínculo de protocolo de comunicaciones digitales (DCP) consta de dos canales de información de 64 kbps (I) y un canal de señalización de 8 kbps (S). El protocolo DCP admite dos canales que transmiten información y dos teléfonos o módulos de datos.

Un protocolo de Grupo de trabajo de ingeniería de Internet (IETF) que se utiliza para automatizar la asignación y administración de direcciones IP.

**Protocolo de Internet** Un protocolo sin conexión que funciona en el Nivel 3 del modelo de interconexión de sistemas abiertos (OSI). El protocolo de Internet (IP) se utiliza para el direccionamiento en Internet y enrutamiento de paquetes en redes múltiples hacia un destino final. IP funciona junto

**Interfaz de proveedor de servicio de telefonía (TSPI)**

**Interfaz de** 

**programación de aplicaciones de telefonía (TAPI)**

**Llamadas completadas en hora pico**

**Política de enrutamiento de red**

**Procesador de supervivencia local**

**Protocolo de comunicaciones digitales**

**Protocolo de configuración dinámica de host (DHCP)**

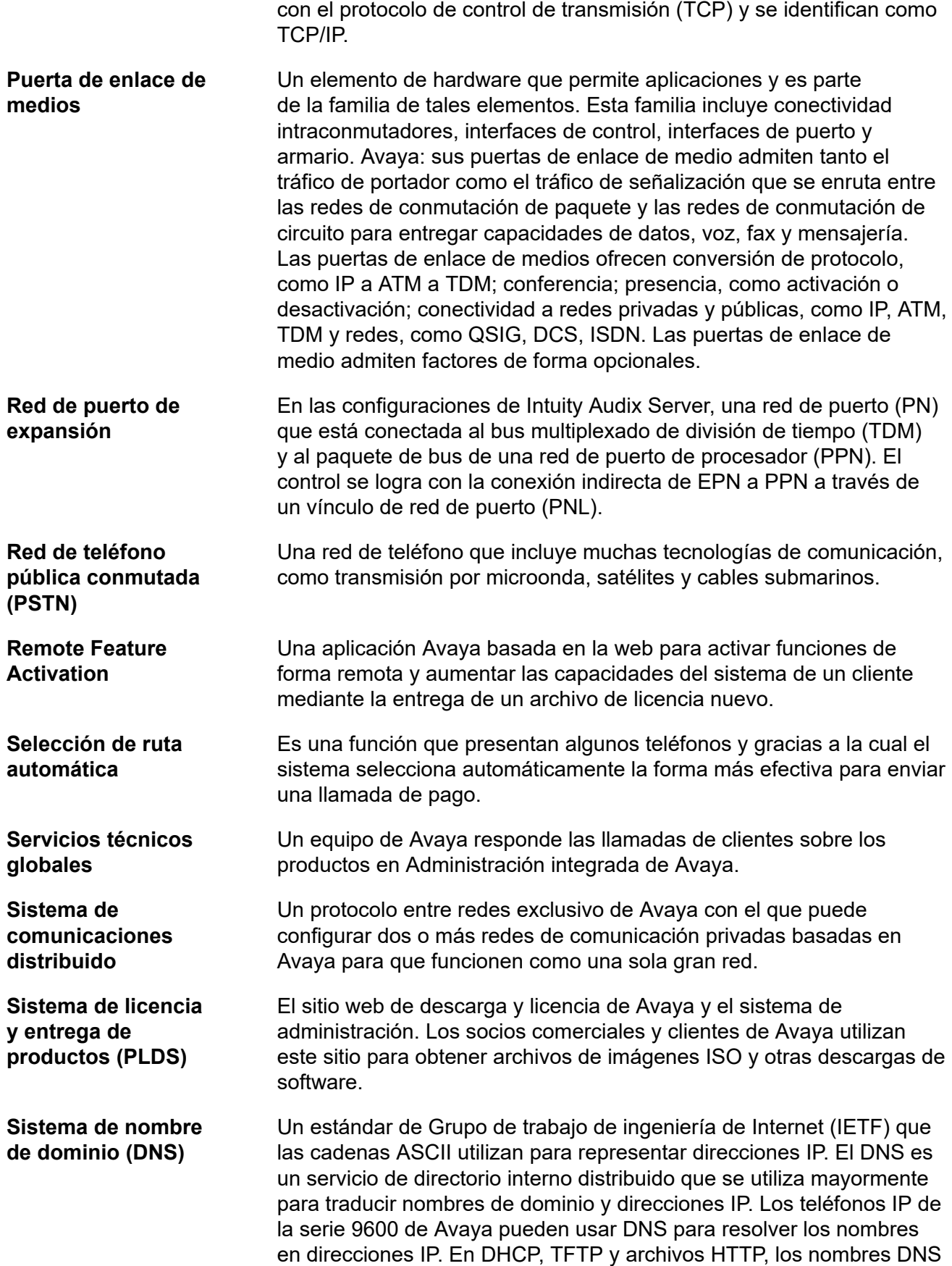
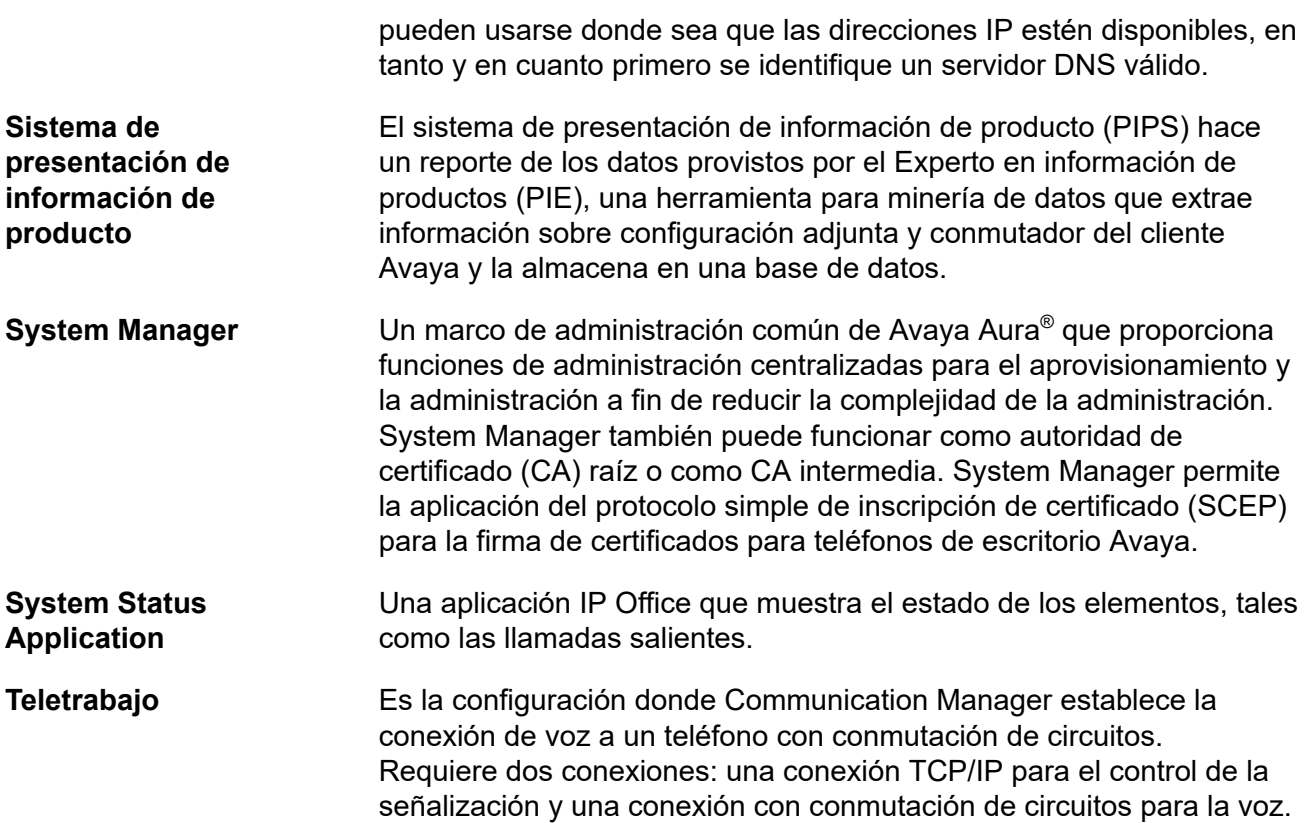

# Índice

#### $\overline{\mathsf{A}}$

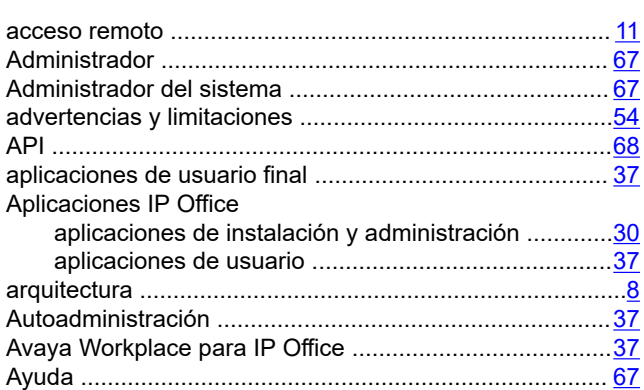

#### $\overline{B}$

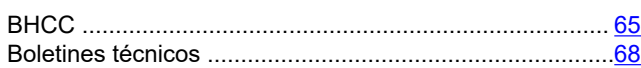

#### $\mathbf c$

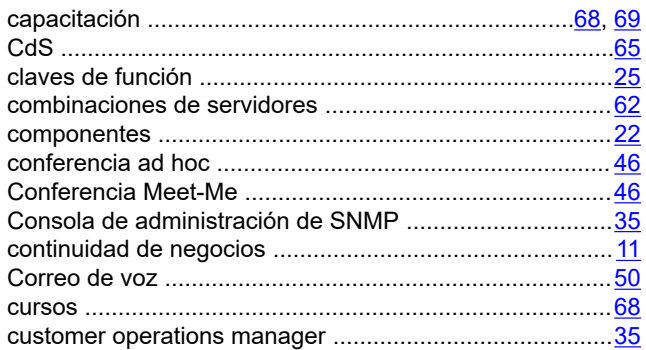

## D

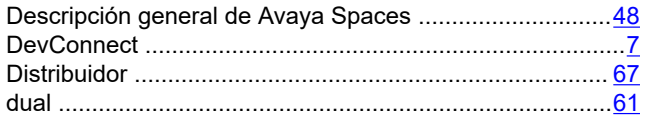

## $\mathsf{E}$

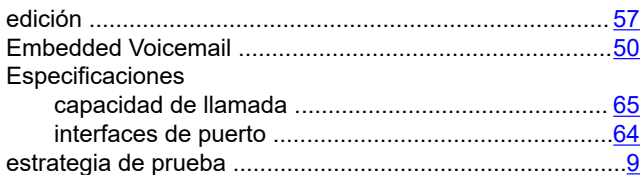

## $\overline{F}$

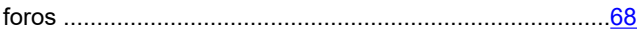

#### G

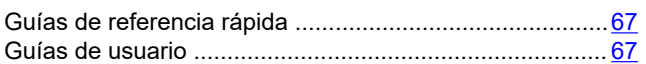

### $\overline{1}$

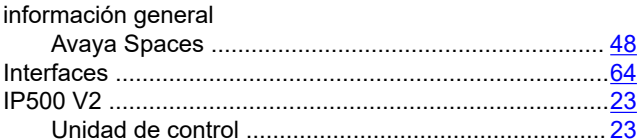

#### $\mathbf{L}$

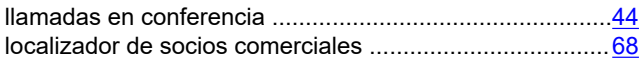

## $\overline{\mathsf{M}}$

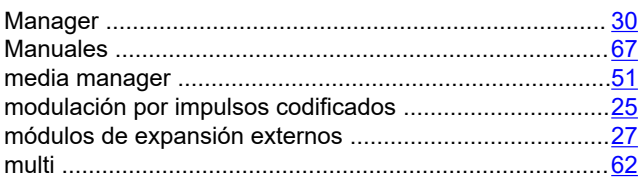

## $\overline{\mathsf{N}}$

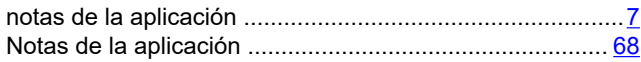

## $\mathbf{o}$

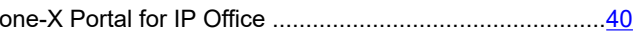

#### P

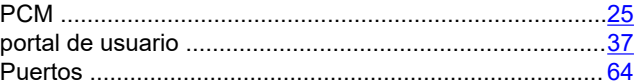

#### $\overline{\mathsf{R}}$

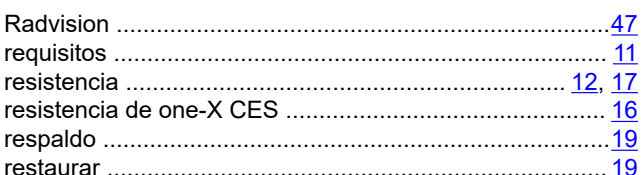

## $\mathbf s$

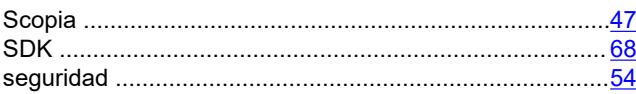

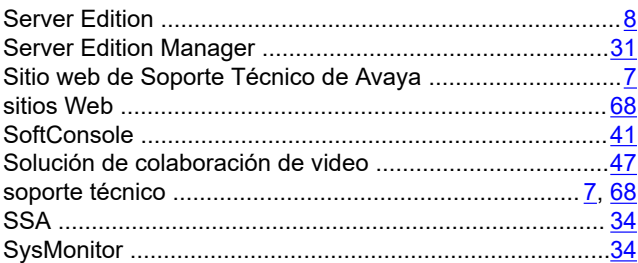

## $\mathsf T$

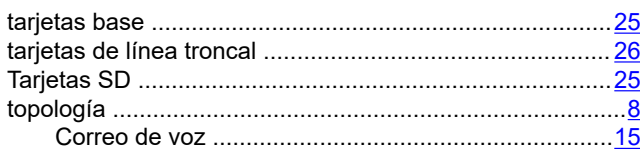

## $\overline{U}$

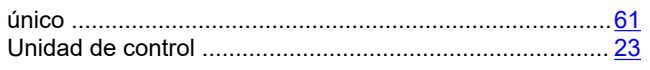

#### $\overline{\mathsf{V}}$

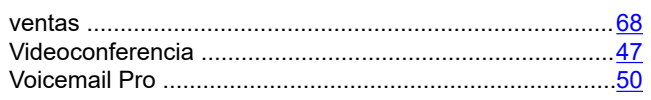

#### W

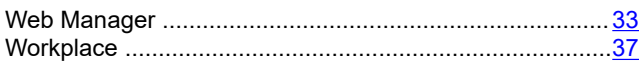